# **Unit Design Data**

# **Fluidized Bed Combustion (Voluntary Reporting)**

**(Note:** The NERC Board of Trustees approved the *GADS Task Force Report* (dated July 20, 2011)<sup>i</sup>, which states that design data collection outside the required nine fields is solely voluntary. However, the GADS staff encourages that reporters report and update GADS design data frequently. This action can be completed by sending in this form to [gads@nerc.net.](mailto:gads@nerc.net) GADS staff encourages using the software for design entry and updating.

# **Instructions**

Use these forms to report design and installed equipment information for FLUIDIZED BED COMBUSTION (FBC) units. These units include atmospheric (circulating (CFB) and bubbling (BFB)) fluidized bed only.

Data reported on these forms should reflect the current condition and design of the unit (installed equipment, etc.). Do not report data for start-up equipment or for equipment that is not used to carry normal load unless specifically requested.

Some data fields are designated as M1 and M2. These indicate that the equipment being reported may have been supplied by more than one manufacturer. Use fields designated as M1 to report all the data associated with one manufacturer's equipment and M2 for the other.

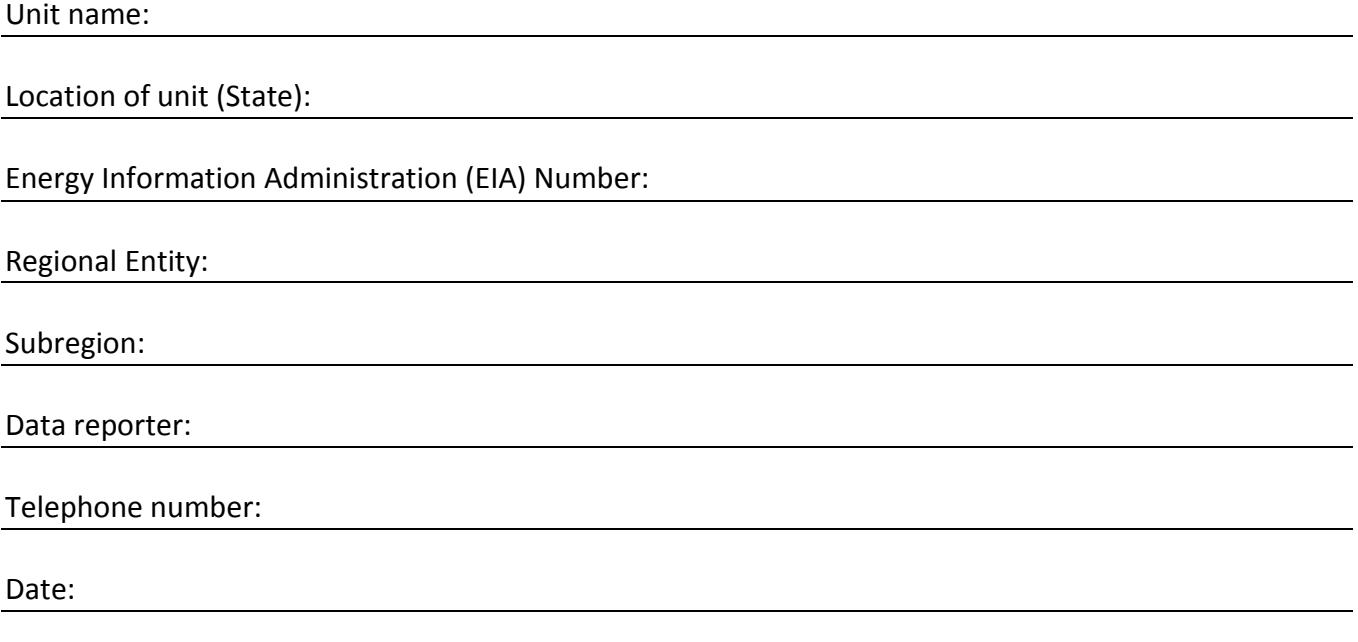

#### **GENERAL UNIT DATA**

#### **1. Identification**

A series of codes uniquely identifies your utility and units. NERC assigned a unique code to identify your utility. You must assign the unique code that will identify the FBC unit being reported. This code may be any number from 650 to 699. Enter the unique utility and unit code and the full name of the unit below:

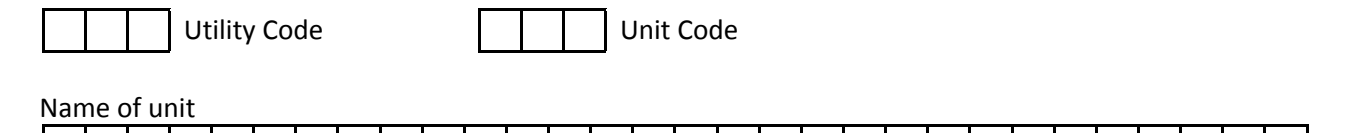

#### **2. Date the Unit Entered Service**

The in-service date establishes the starting point for review of the historical performance of each unit. Using the criteria described below, report the date the unit entered service:

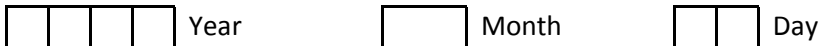

Criteria: a) The date the unit was first declared available for dispatch at some level of its capability, OR;

b) The date the unit first operated at 50% of its generator nameplate megawatt capability (product of the megavoltamperes (MVA) and the rated power factor as stamped on the generator nameplate(s)).

#### **3. Unit Loading Characteristics at Time of Unit's Design**

Enter the number from the list below that best describes the mode of operation the unit *was originally designed for:*

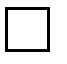

- 1 Base load with minor load following
- 2 Periodic start-up, load follow daily, reduced load nightly
- 3 Weekly start-up, load follow daily, reduced load nightly
- 4 Daily start-up, load follow daily, off-line nightly
- 5 Start-up chiefly to meet daily peaks
- 9 None of the above

#### **4. Design and Construction Contractors**

Identify both the architect/engineer and the general construction contractor responsible for the design and construction of the unit. If your utility was the principal designer or general constructor, enter "SELF."

Architect/Engineer

Constructor

#### **5. Boiler - Manufacturer**

Enter the name of the manufacturer and the model or series name or number of the boiler:

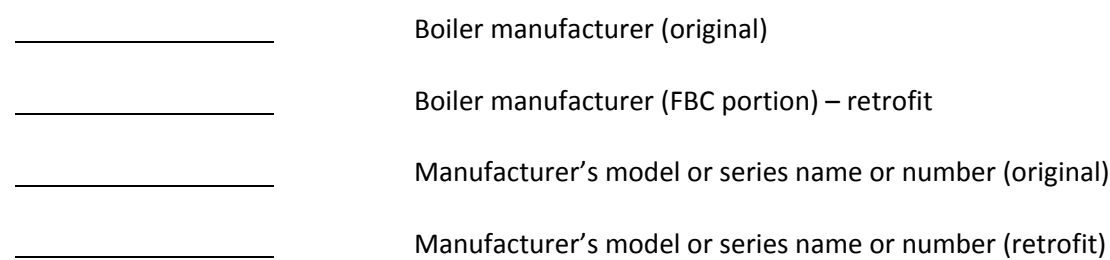

# **6. Boiler - Enclosure**

Is 50% or more of the boiler outdoors (not enclosed in building framing and siding)?

 $1 - Yes$   $2 - No$ 

# **7. Boiler - Nameplate Conditions**

Enter the following steam conditions for the MAIN STEAM LINES at the full load, valves wide open design point:

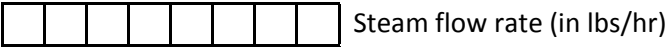

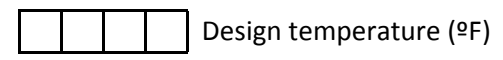

Design pressure (psig)

#### **8. Boiler - Fuel Firing System**

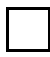

Enter the type of fuel firing system found in the furnace:

- 1 *Circulating fluidized bed (CFB) -* an FBC with no clear region between the relatively dense bed and lean phase. A circulating bed usually has a superficial velocity greater than 13 ft./sec. and has a reinjection/recycle ratio greater than 5. Compared to a bubbling bed, a circulating bed has significantly higher solids concentration throughout the combustor.
- 2 *Bubbling fluidized bed (BFB) -* an FBC with a definite region between the relatively dense bed and lean phase. A bubbling bed usually has a superficial velocity of less than 13 ft./sec. and a reinjection/recycle ratio of less than 5. In addition, the fuel and sorbent are usually fed either overbed or underbed.

# **9. Boiler - Method of Solid Feed to the Boiler**

Enter the method of feeding solid fuel, bed material and sorbent into the boiler.

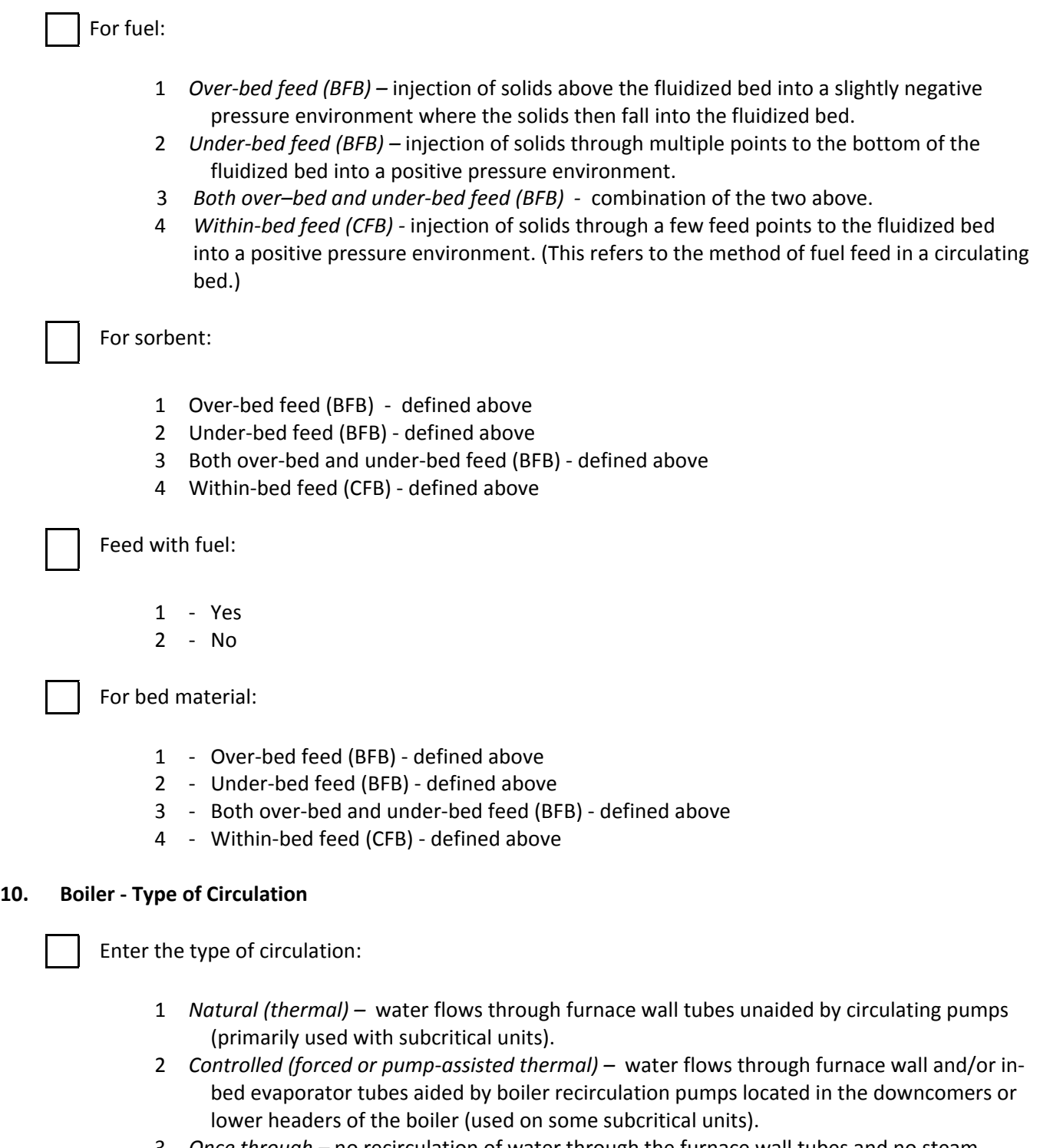

- 3 *Once through –* no recirculation of water through the furnace wall tubes and no steam drum (used on super and subcritical units).
- 4 *Combination natural and controlled*

# **11. Boiler – Circulation System**

Enter the following information on the pump(s) used to recirculate water through the boiler:

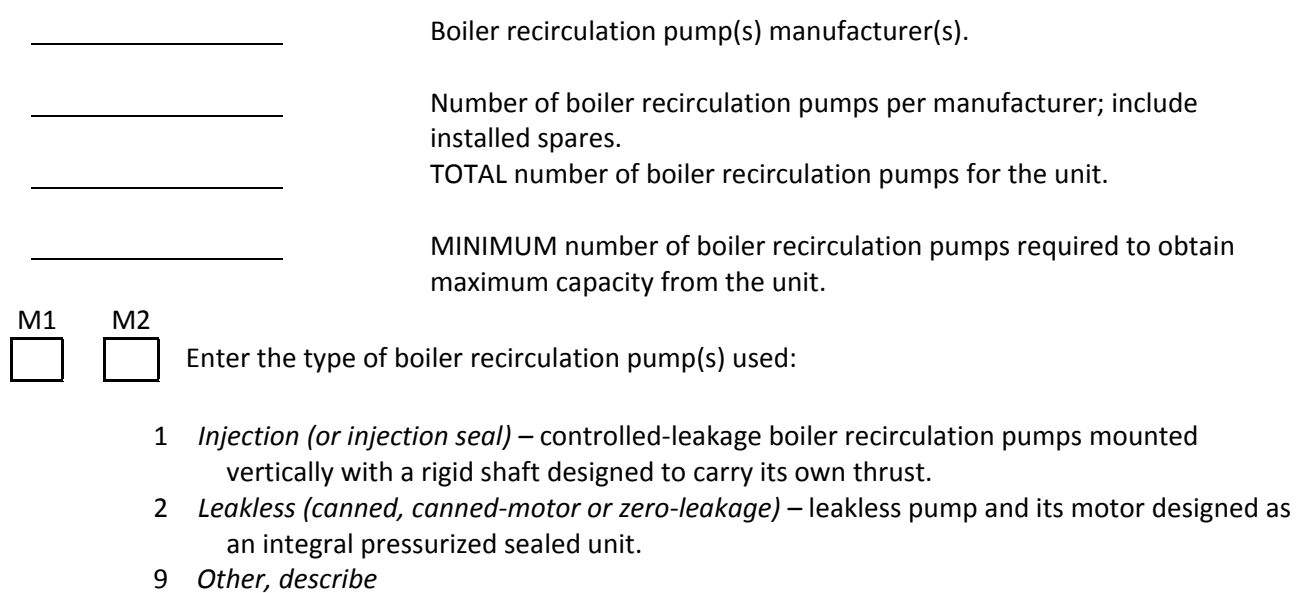

# **12. Boiler – Heat Exchanger**

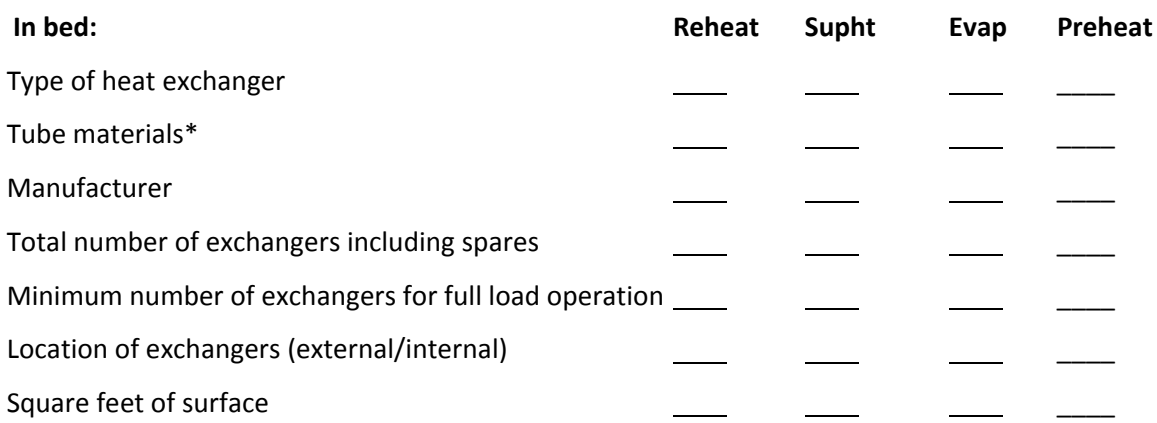

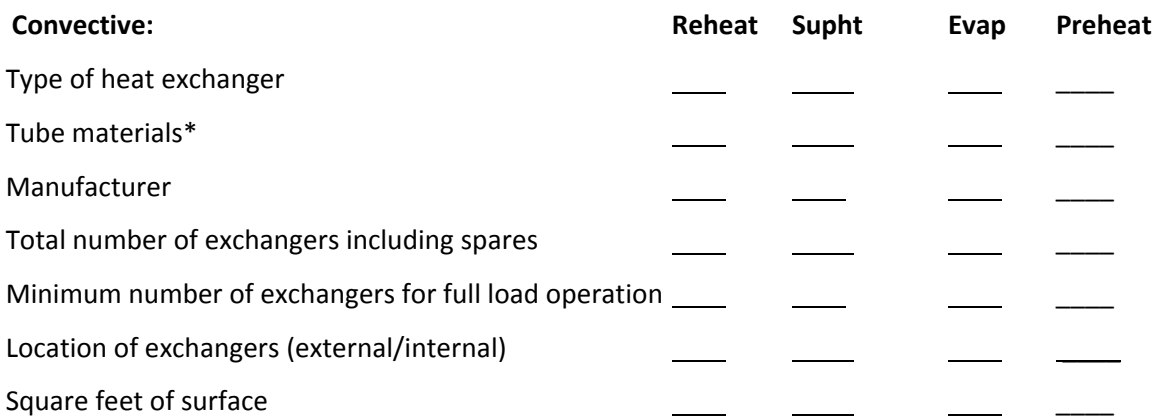

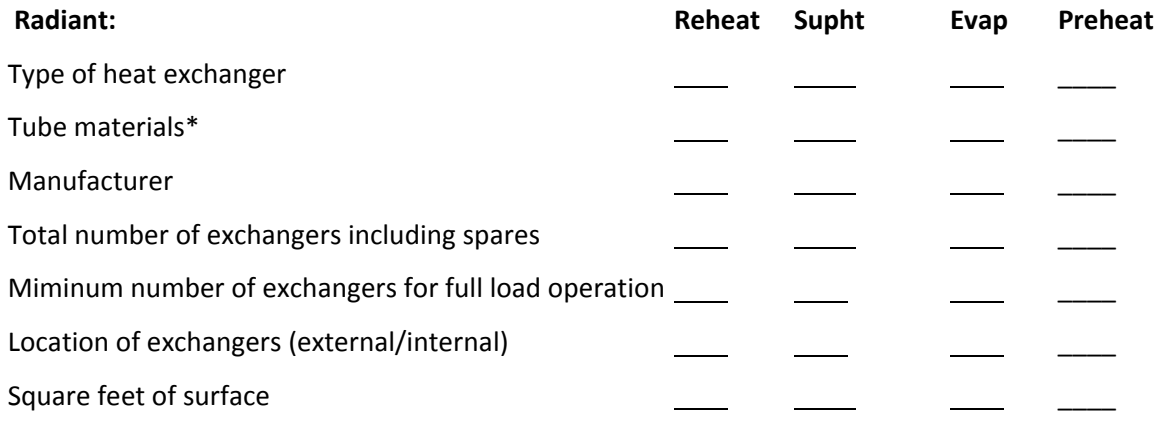

\*If more than one material is used, indicate each type with the predominant one mentioned first.

# **13. Boiler – Char Reinjection System**

Char (unburned fuel, sorbent, and ash) is captured by the separator and transferred to disposal and/or reinjected into the fluidized bed. Enter the following information on the char reinjection system.

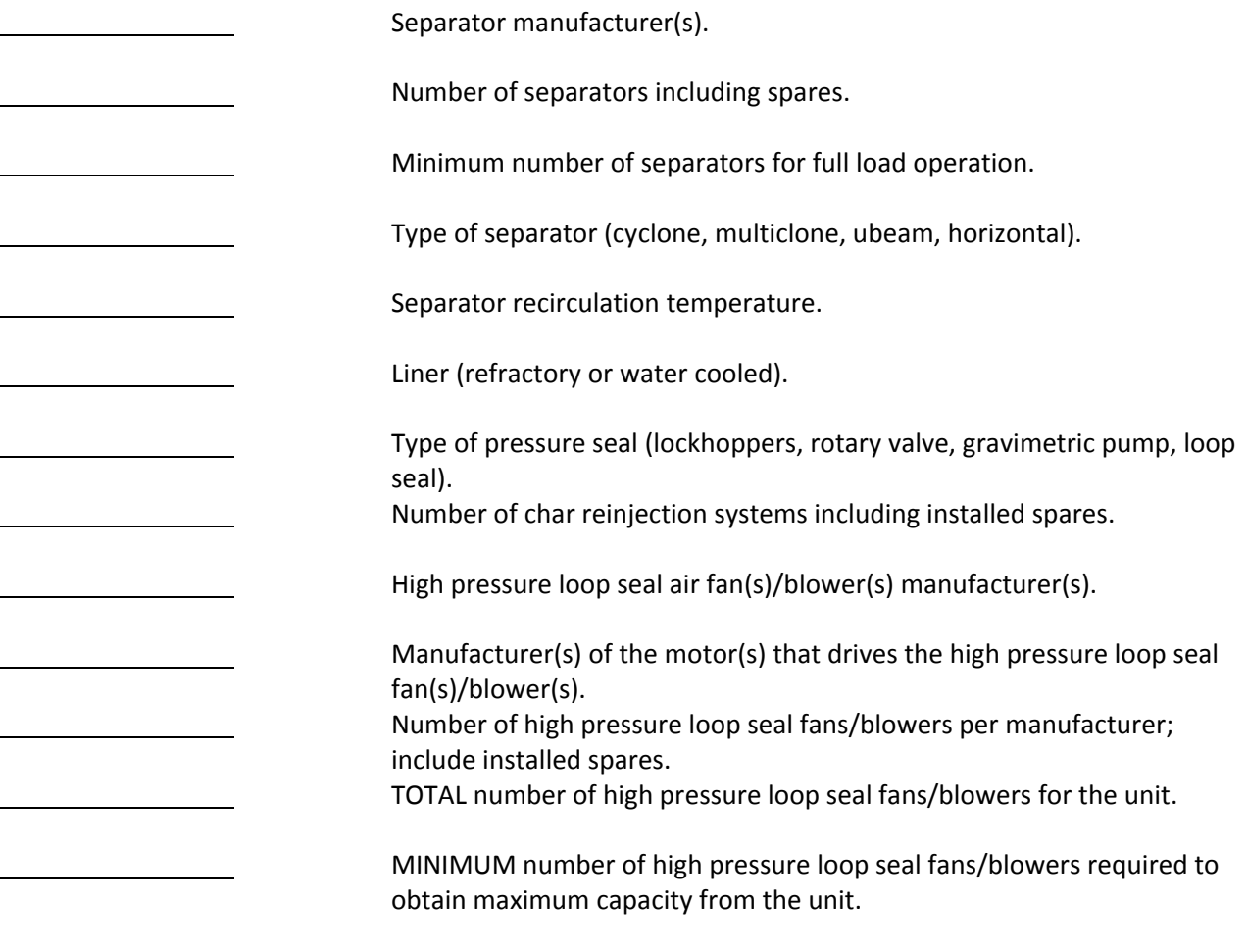

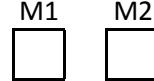

 **Enter the type of high pressure loop seal fan(s)/blower(s) at the unit**

*Centrifugal –* blades mounted on an impeller (or rotor) which rotates within a spiral or volute housing. Mark the type of blades used on this type of fan:

- 1 Forward curved
- 2 Straight (radial or radial tipped)
- 3 Backward curved (air foil or flat)
- 4 *Axial (fixed or variable pitch) –* blades attached to central hub parallel to air flow.
- 5 *Positive displacement (rotary) –* such blowers are essentially constant-volume blowers with variable discharge pressure. Volume can be varied only by changing the speed or by by-passing or wasting some of the capacity of the machine. The discharge pressure will vary with the resistance on the discharge side of the system.
- 9 *Other, describe*

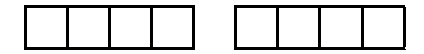

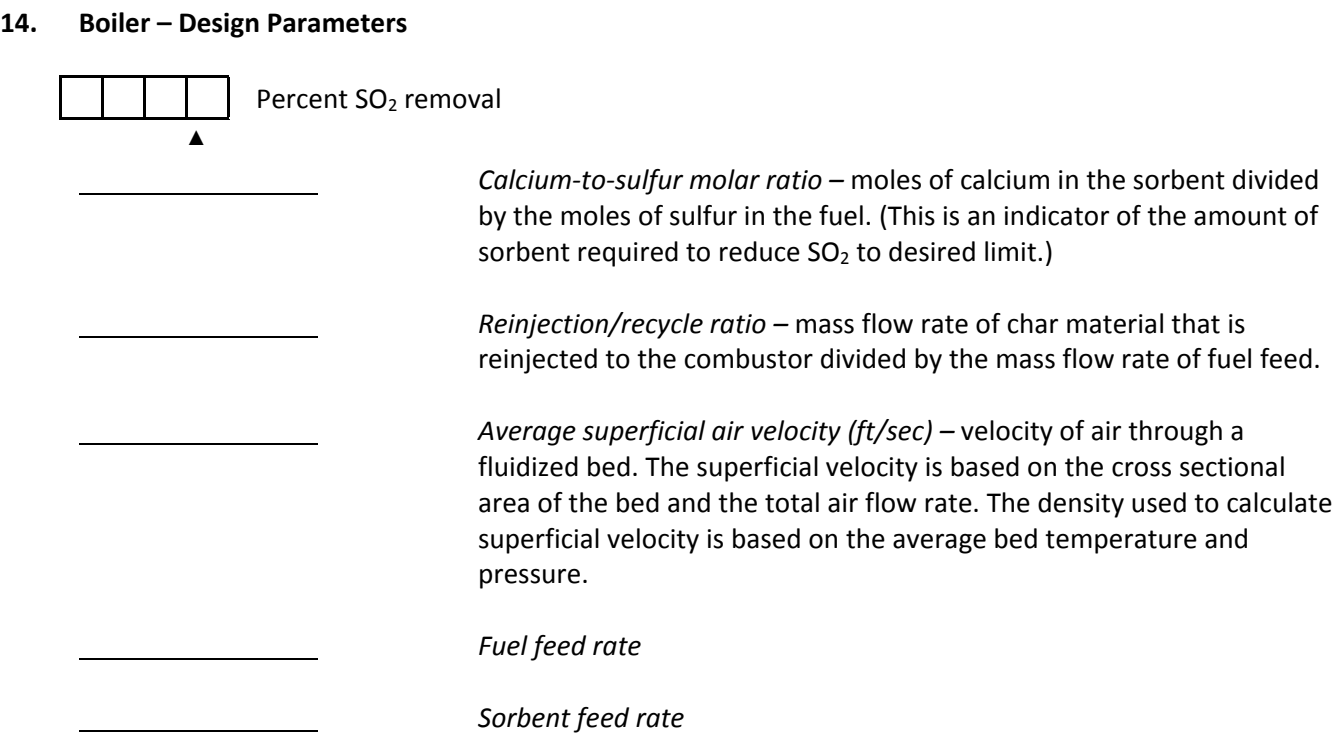

# **15. Boiler – Furnace (Surface) Release Rate**

Enter the furnace (surface) release rate of the PRIMARY FUEL. This rate is specified in the boiler contract as the heat available per hour, in Btu per square foot of heat absorbing surface in the furnace. The absorbing surface includes all heat exchange surfaces (waterwalls, superheaters, external, etc.).

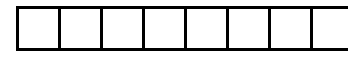

 Furnace (surface) release rate at maximum continuous rating (in Btu's/SqFt/Hr)

# **16. Boiler – Furnace Volumetric Heat Release Rate**

Enter the furnace volumetric heat release rate of the PRIMARY FUEL. This rate is the total quantity of thermal energy released into the furnace by the fuel at its higher heating value (HHV). The volumetric heat release rate is expressed in Btu per cubic foot of total heat exchanger volume per hour. It does not include the heat added by preheated air or the heat unavailable due to evaporation of moisture in the fuel and combustion of hydrogen.

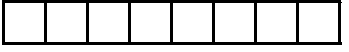

 Furnace volumetric heat release rate at maximum continuous rating (in Btu/CuFt/Hr)

# **17. Boiler – Primary and Secondary Design Fuel, Sorbents, and Non-sorbent**

The PRIMARY fuel is defined as that fuel primarily used to sustain load on the unit, (i.e., the first fuel of choice for either economic or control reasons) or that fuel contributing 50% or more of the load-carrying Btu. The SECONDARY fuel is that normally used to sustain load if the PRIMARY fuel is unavailable or uneconomical. Do NOT report ignition or warm-up fuel.

Sorbent is a material (usually a limestone or dolomite) that is fed into the combustor with the solid fuel (coal) thereby reducing the  $SO<sub>2</sub>$  that is released during the combustion process.

Non-sorbent is a material other than sorbent that is used to build the bed. All characteristics are based on an ultimate analysis of the as-received fuel using appropriate ASTM testing methods. Additional notes are provided where appropriate.

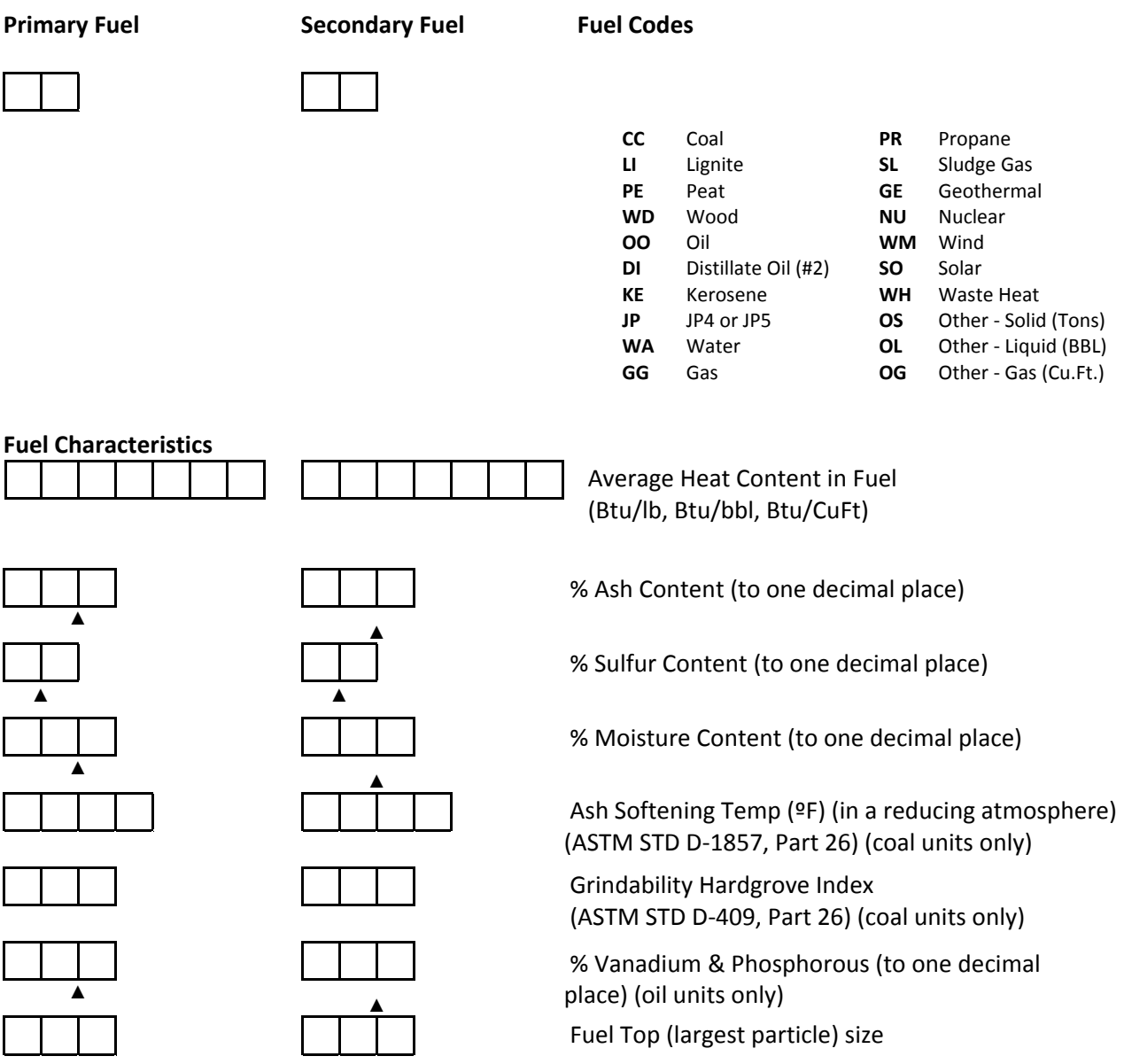

# **17. Boiler – Primary and Secondary Design Fuel, Sorbents, and Non-sorbent** (Continued)

**Sorbent:**

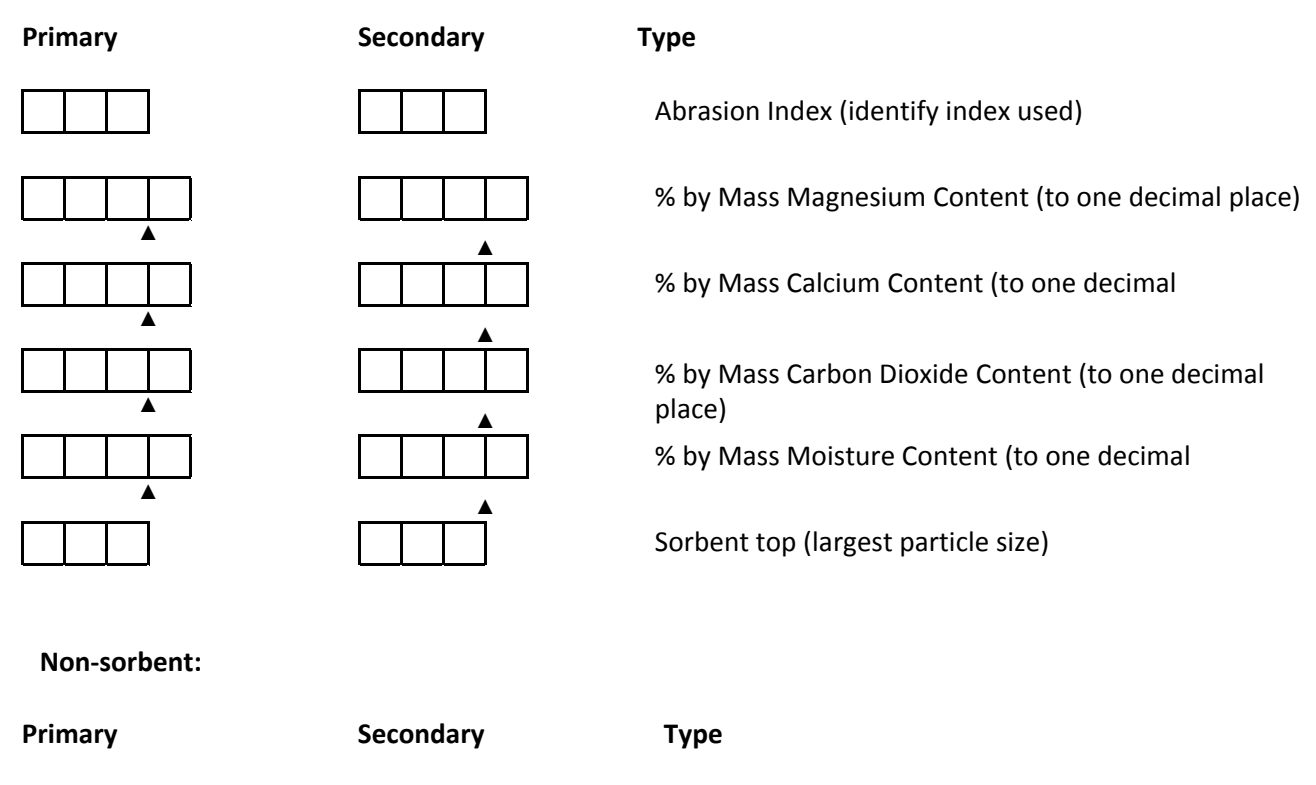

Initial Ash Fushion Temperature (ºF)

Non-sorbent Top (largest particle) size

# **18. Boiler – Fuel Oil Forwarding System**

The fuel oil forwarding system transfers oil from the main storage tanks to smaller tanks closer to the unit. (See Item 20 for pumps that feed oil directly to the burners.) Enter the following data for this system:

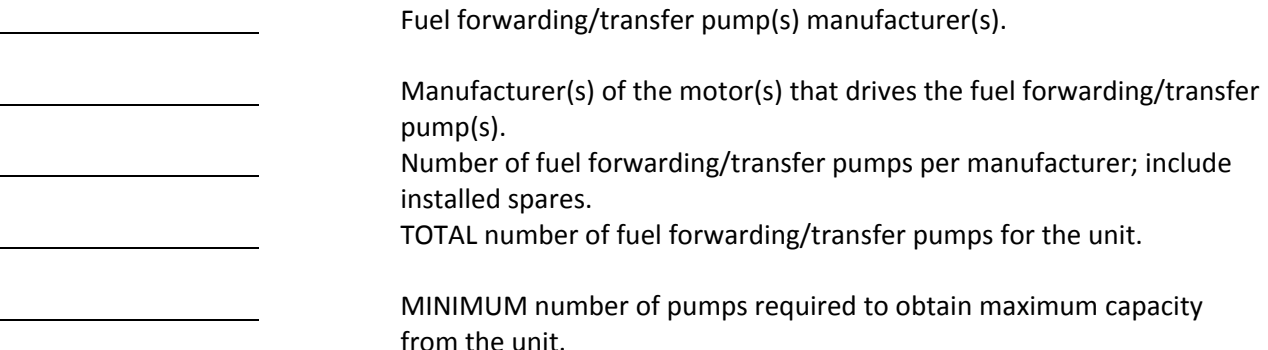

#### **19. Boiler – Burner Management Systems**

Enter the name of the manufacturers for the following burner management systems:

 Manufacturer of the combustion control system that coordinates the feedwater, air, and fuel subsystems for continuous unit operation. Manufacturer of the burner management system that monitors only the fuel and air mixture during all phases of operation to prevent the formation of an explosive mixture.

# **20. Boiler – Fuel Oil Burner Supply System (In-plant)**

These are secondary, high pressure pumps within the area of the boiler used to feed fuel oil directly to the burners.

 Fuel oil burner supply pump(s) manufacturer(s). Manufacturer(s) of the motor(s) that drives the fuel oil burner supply pump(s). Number of fuel oil burner supply pumps per manufacturer; include installed spares. TOTAL number of fuel oil burner supply pumps for the unit.

> MINIMUM number of fuel oil burner supply pumps required to obtain maximum capacity from the unit.

# **21. Boiler – Burner Systems**

Enter the following information on the installed burner systems used for the preliminary heat up of the boiler:

# **Duct burner:**

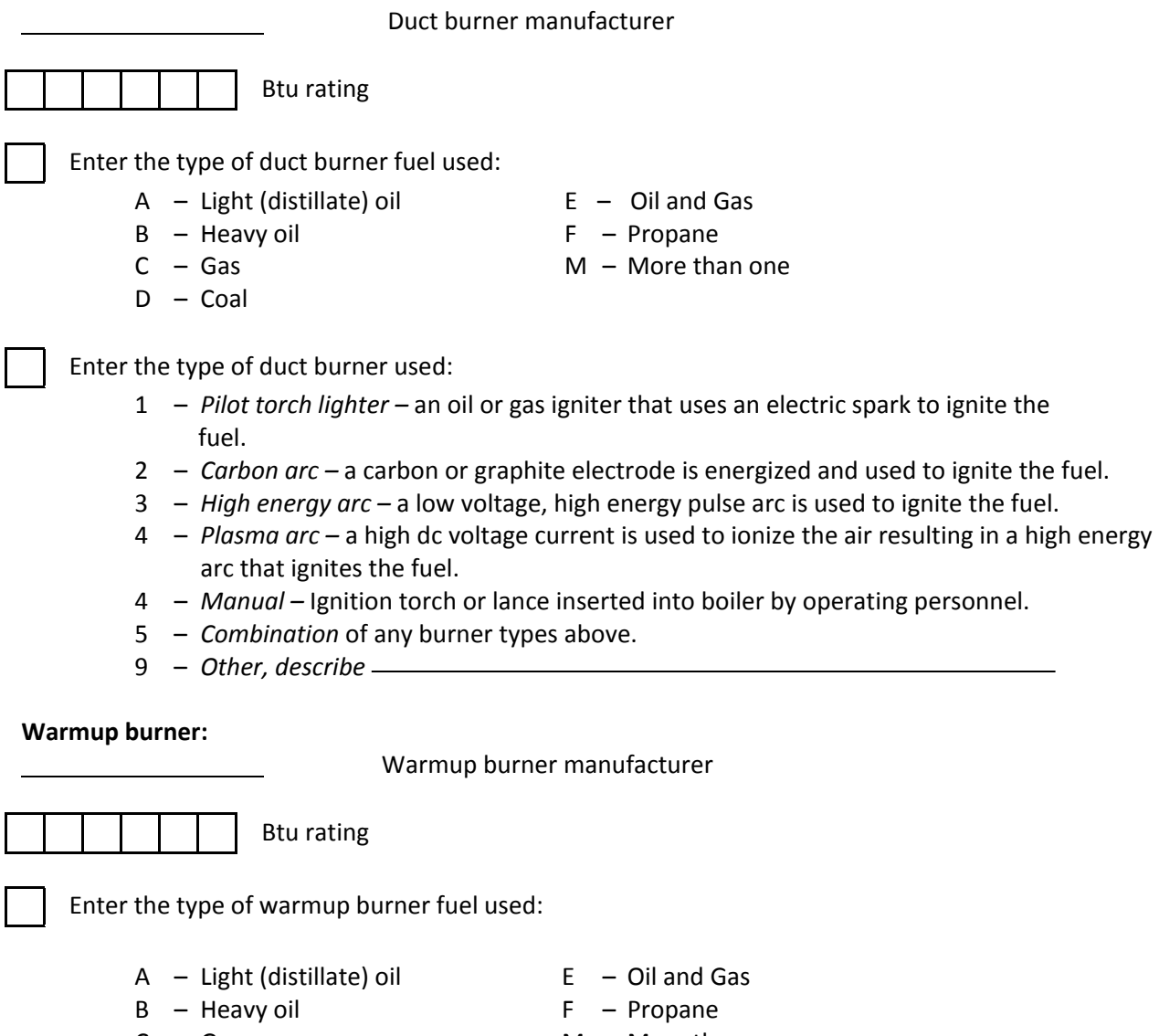

- 
- D Coal
- $C Gas$  M More than one

#### **21. Boiler – Burner Systems** (Continued)

Enter the type of warmup burner used:

- 1 *Pilot torch lighter –* an oil or gas igniter that uses an electric spark to ignite the fuel.
- 2 *Carbon arc –* a carbon or graphite electrode is energized and used to ignite the fuel.
- 3 *High energy arc –* a low voltage, high energy pulse arc is used to ignite the fuel.
- 4 *Plasma arc –* a high dc voltage current is used to ionize the air resulting in a high energy arc that ignites the fuel.
- 5 *Manual –* Ignition torch or lance inserted into boiler by operating personnel.
- 6 *Combination* of any burner types above.
- 9 *Other, describe*

**Lance injection burner:** Lance injection burner manufacturer. Btu rating Enter the type of lance injection burner fuel used:  $A - Light (distillate)$  oil  $E - Oil$  and Gas  $B - Heavy oil$  F – Propane  $C - Gas$  M – More than one D – Coal Enter the type of lance injection burner used: 1 – *Pilot torch lighter –* an oil or gas igniter that uses an electric spark to ignite the fuel.

- 2 *Carbon arc –* a carbon or graphite electrode is energized and used to ignite the fuel.
- 3 *High energy arc –* a low voltage, high energy pulse arc is used to ignite the fuel.
- 4 *Plasma arc –* a high dc voltage current is used to ionize the air resulting in a high energy arc that ignites the fuel.
- 5 *Manual –* Ignition torch or lance inserted into boiler by operating personnel.
- 6 *Combination* of any burner types above.
- 9 *Other, describe*

# **22. Boiler – Solid Fuel Handling Systems – Yard Area**

Enter the following information on the equipment installed in the solid fuel yard:

Stacker/reclaimer system manufacturer.

 Number of critical path solid fuel conveyor systems available to the UNIT.

# **23. Boiler – Solid Fuel Crushers**

Enter the following information on the solid fuel crushing equipment used to supply solid fuel to the inplant solid fuel-holding bunkers for burning in the boiler:

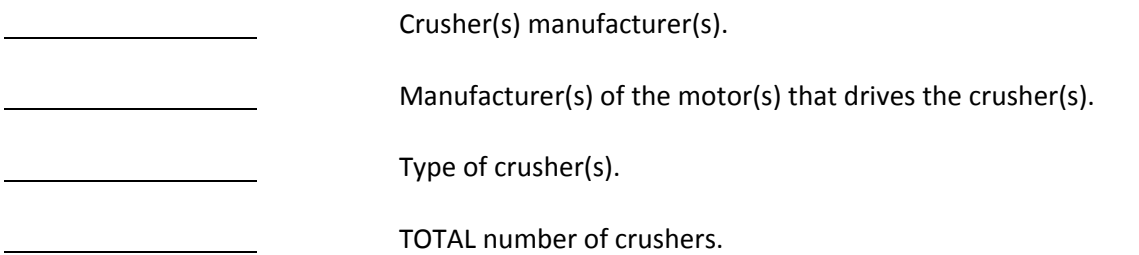

# **24. Boiler – Solid Fuel Feed to Boiler**

Enter the following information on the solid fuel feed equipment used to supply solid fuel from the inplant solid fuel-holding bunkers to the over-bed, under-bed, or within-bed entrance of the boiler:

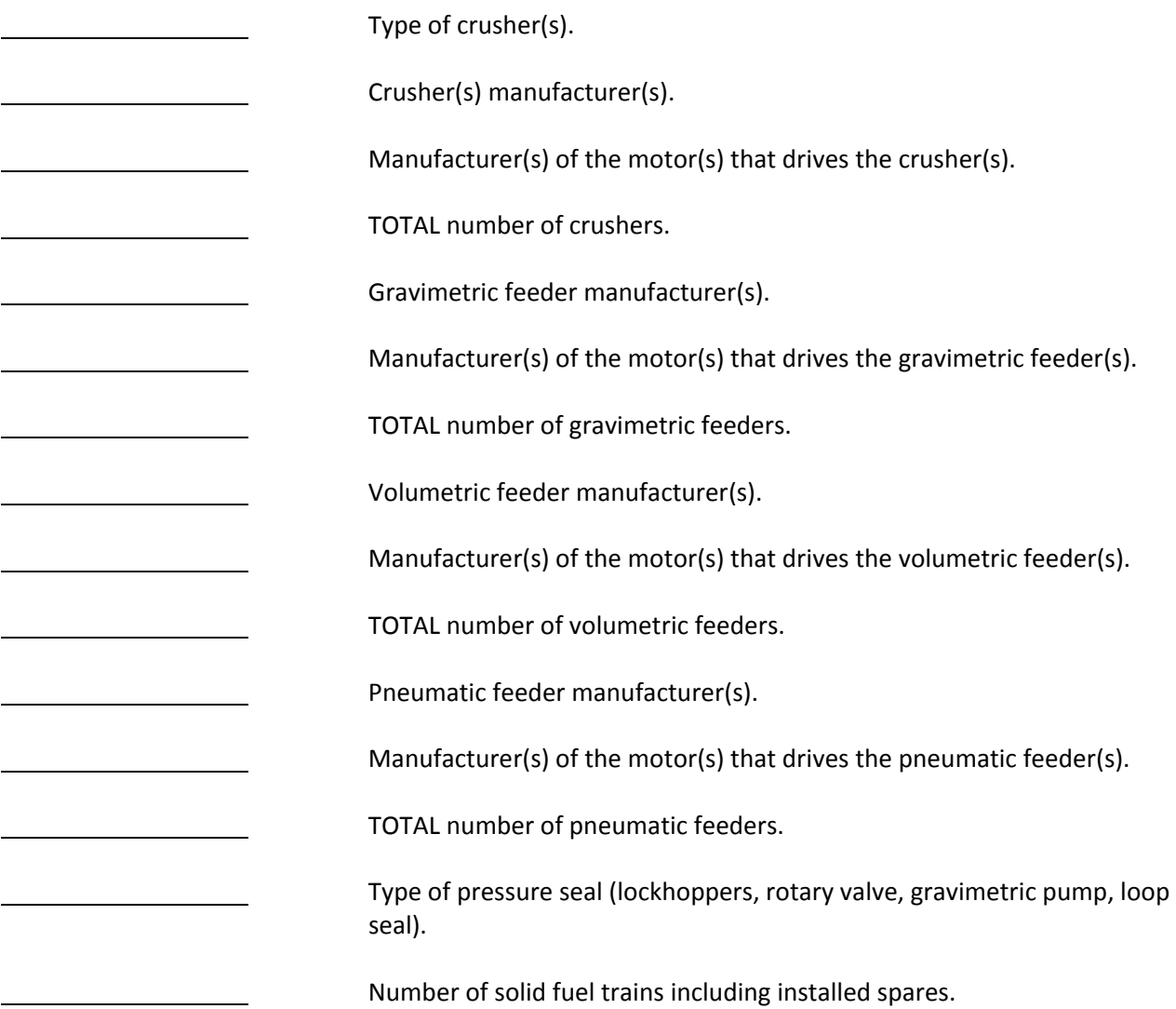

# **25. Boiler – Secondary Fuel Feed (other than coal)**

Type of secondary boiler fuel feed system:

- 1 Lance
- 2 Nozzle
- 9 Other, describe

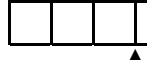

Percent (%) load carrying capability

Enter the type of solid fuel feed(s):

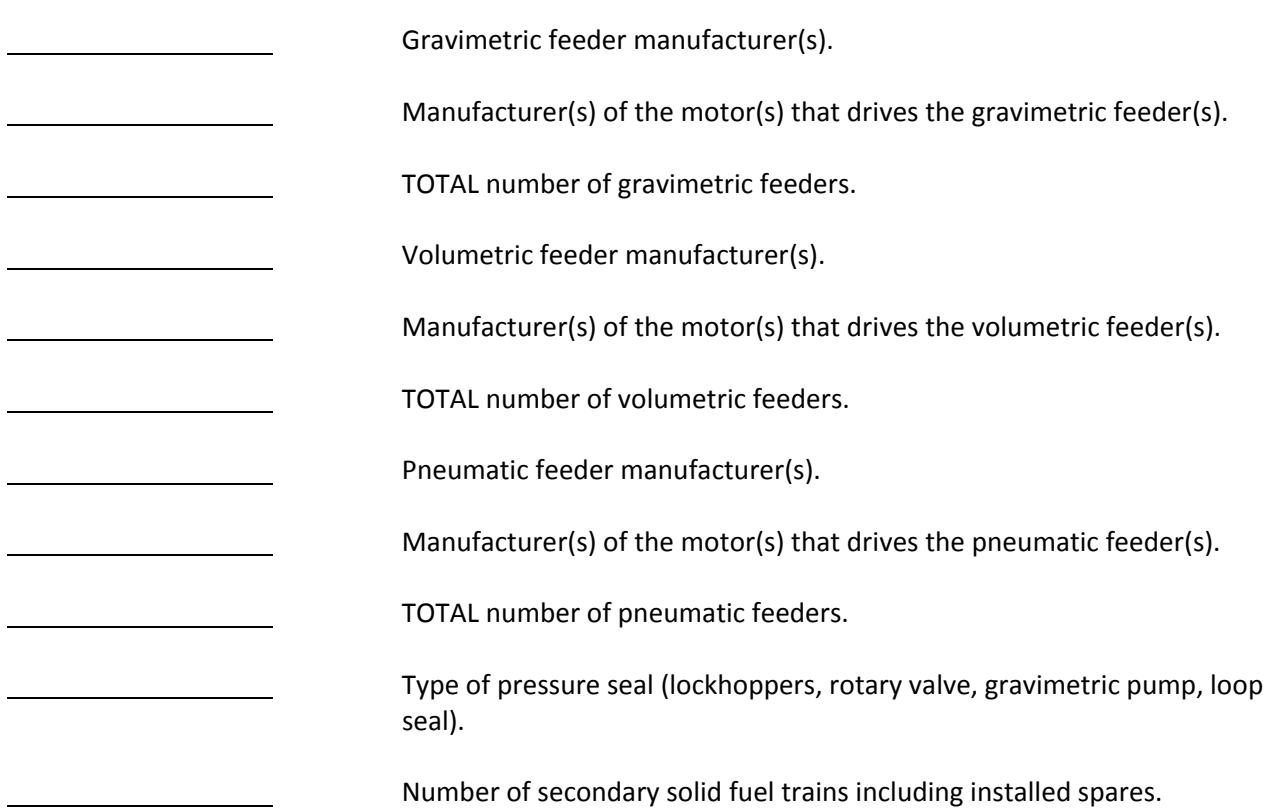

# **26. Boiler – Sorbent Crusher or Pulverizer Capability**

Enter the following information on the capability of the installed crusher(s) or pulverizer(s):

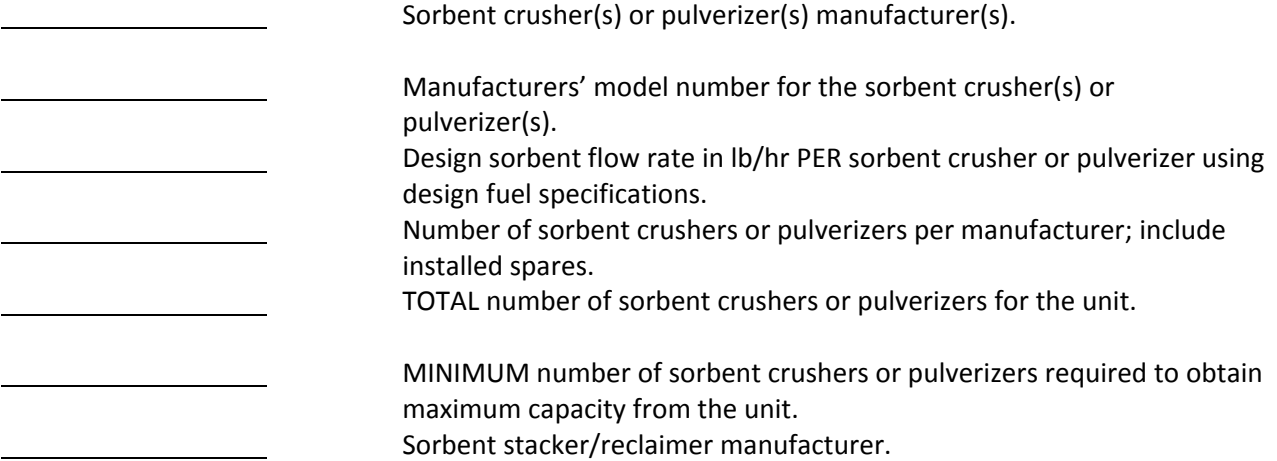

# **26. Boiler – Sorbent Crusher or Pulverizer Capability (Continued)**

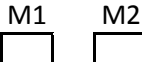

Enter the type of sorbent crusher(s) or pulverizer(s) at the unit:

- 1 *Ball –* grinding elements are balls that operate freely in a race on a rotating grinding table.
- 2 *Roll race –* rotating grinding table that moves sorbent through a series of rollers or wheels supported within the pulverizer.
- 3 *Ball tube (Hardinge) –* horizontal, rotating, grinding cylinder containing steel balls that move within the cylinder and grind or crush the sorbent.
- 4 *Impact (Attrition) –* series of fixed or hinged hammers that rotate within a closed chamber impacting and crushing the sorbent.
- 9 *Other, describe*

# **27. Boiler – Sorbent Feed System to Boiler**

Enter the following information on the sorbent feeder equipment used to supply sorbent from the inplant sorbent-holding bunkers to the boiler:

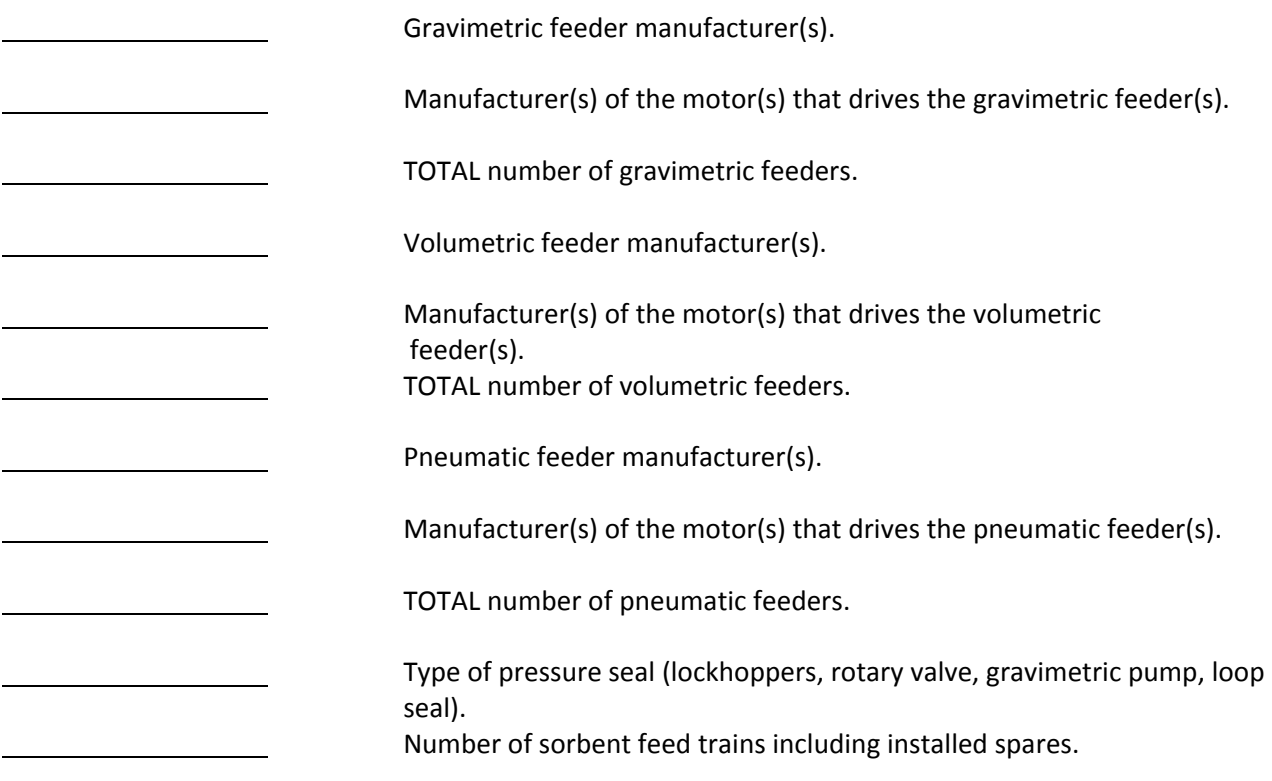

# **28. Boiler – Bed Material Injection Feed System**

Bed materials are the solids in the bed or dense phase of the combustor. Enter the following information on the bed material feed equipment used to supply bed material from the in-plant bed material-holding bunkers to the boiler:

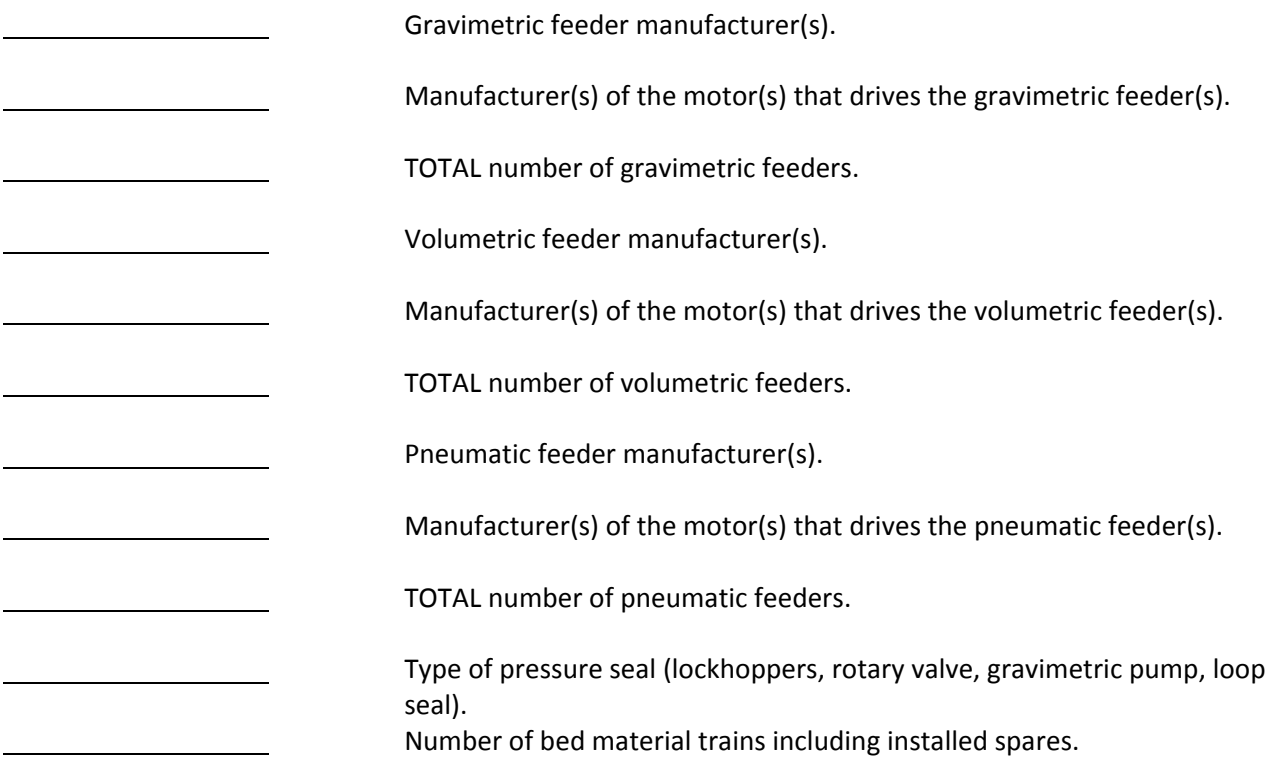

# **29. Boiler – Balanced Draft or Pressurized Draft**

Enter the type of boiler draft:

- 1 *Balanced draft –* equipped with both induced draft and forced draft fans. The furnace operates at positive pressure at air entry and negative pressure at flue gas exit.
- 2 *Pressurized draft –* equipped with forced draft fans only. The furnace and draft systems operate at positive pressure.

IF the unit was originally designed as a pressurized draft unit and converted to a balanced draft design, indicate the date the conversion was completed:

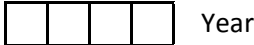

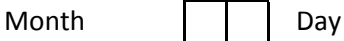

# **30. Boiler – Primary Air (Forced Draft) Fan System**

Primary air is used for combustion and/or fluidization processes. Enter the following information on the installed primary air (forced draft) fans:

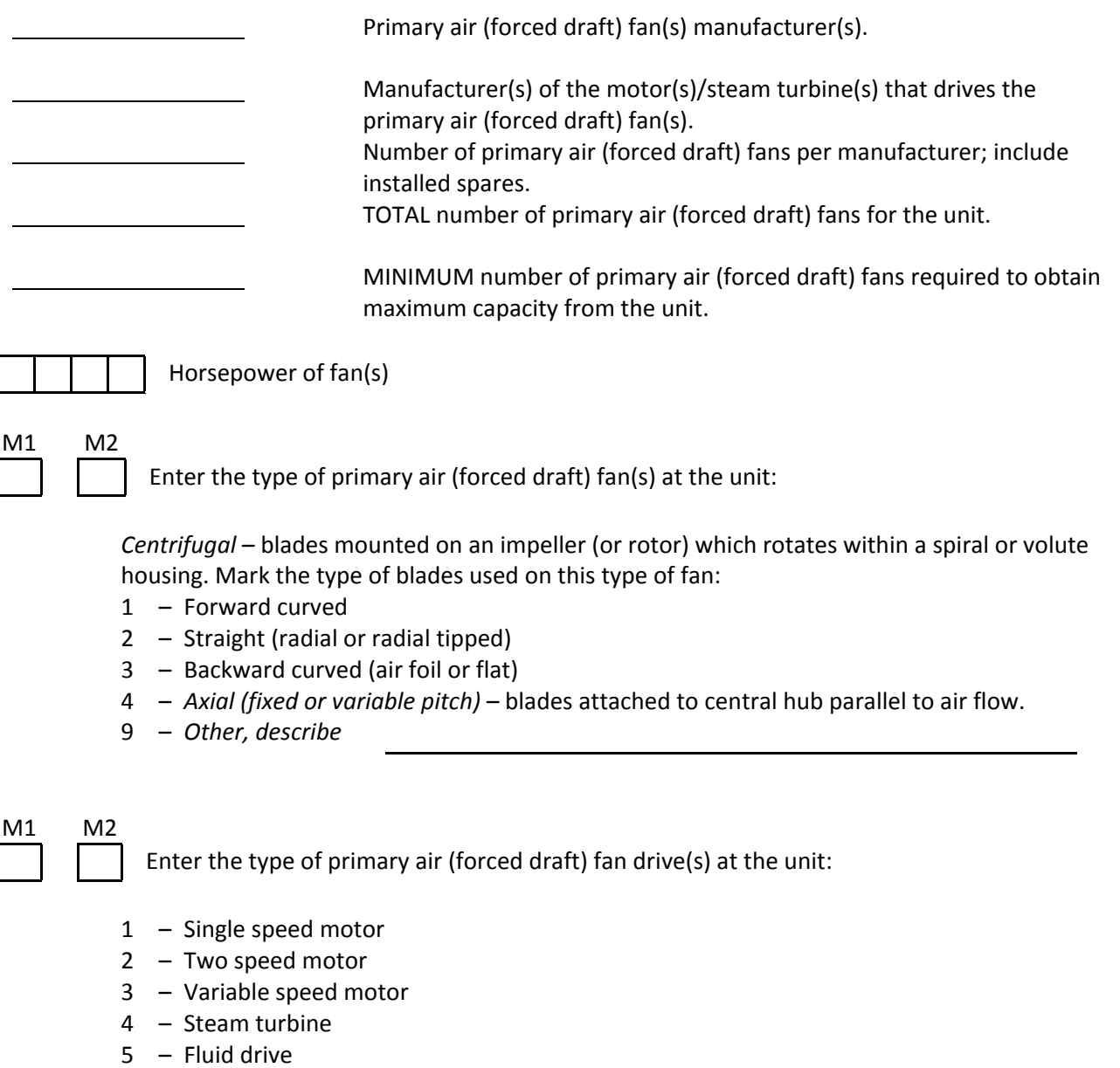

9 – Other, describe

# **31. Boiler – Induced Draft Fan System**

Enter the following information on the induced draft fans installed at the unit:

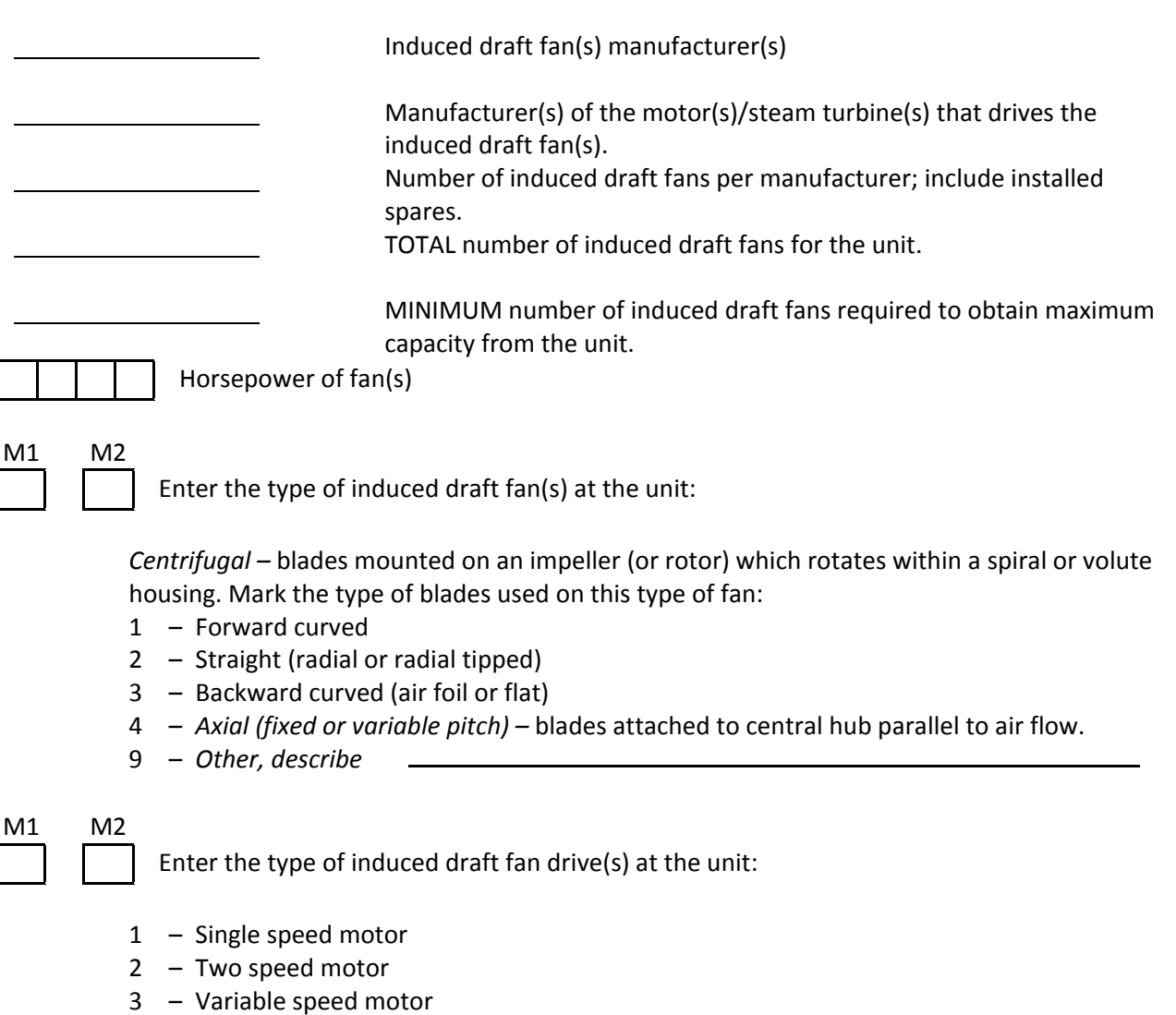

- 4 Steam turbine
- 5 Fluid drive
- 9 Other, describe

# **32. Boiler – Secondary Air Fan System**

Secondary air is used for purposes such as fuel transport. Enter the following information on the secondary air fans installed at the unit:

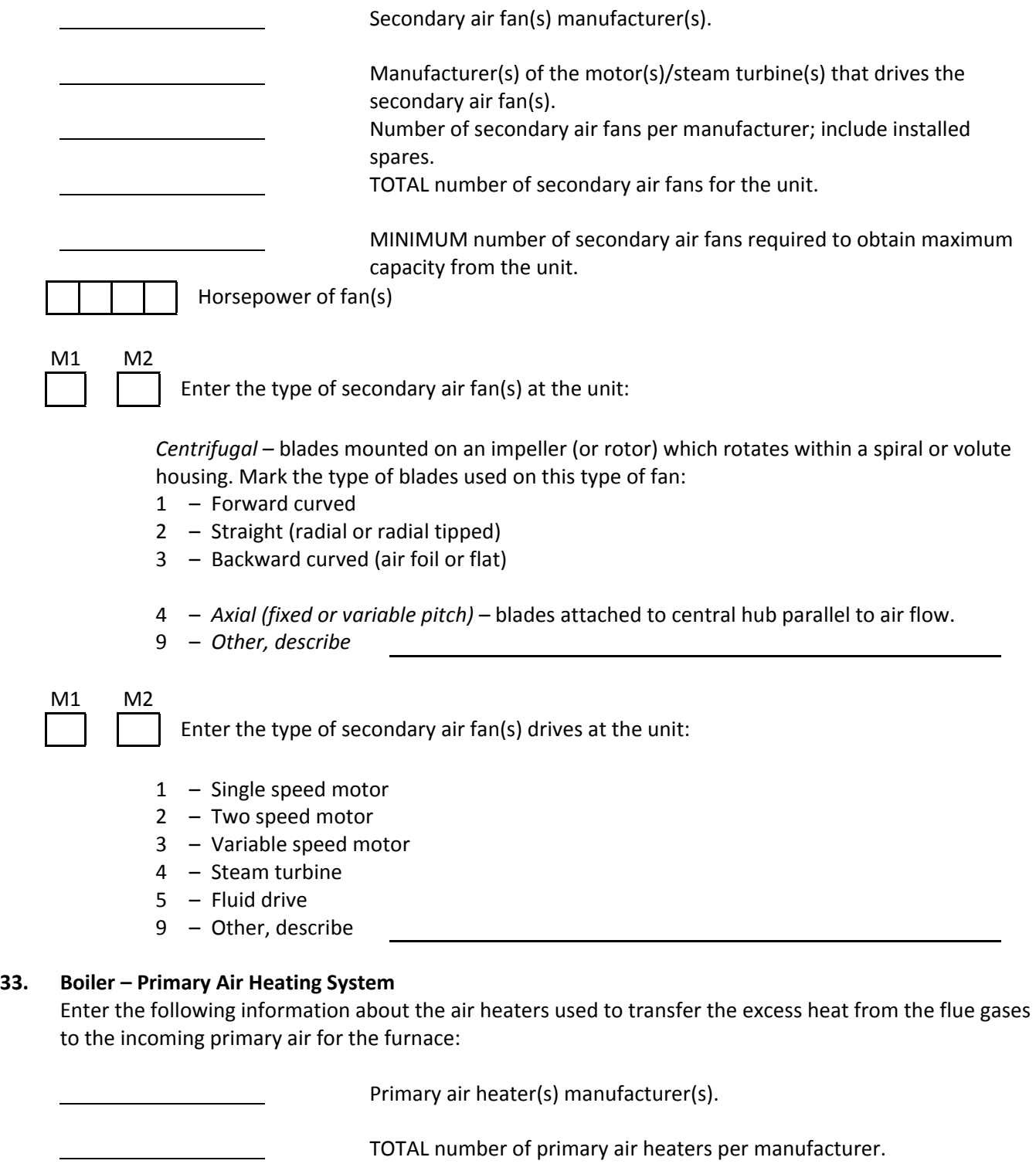

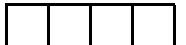

Air heater outlet temperature.

# **33. Boiler – Primary Air Heating System** (Continued)

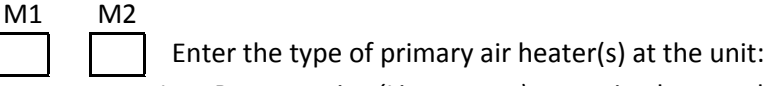

- 1 *Regenerative (Ljungstrom) –* rotating heat exchanger that continuously rotates sections (baskets) composed of metal plates from the hot flue gas furnace exit plenum to the furnace intake air plenums thus heating the intake air.
- 2 *Tubular –* hot flue gas from the furnace is channeled through tubes (vertical or horizontal) where the heat is transferred to the furnace intake air passing across the outside of the tubes.
- 3 *Steam Coil –* similar to tubular except steam is used to preheat the intake air.
- 4 *Regenerative (Rothemule) –* rotating heat exchanger similar to Regenerative (Ljungstrom) except sections (baskets) remain stationary while the housing rotates.
- 5 *Recuperative (plate-type) –* air heater which uses thin, flat, parallel plates with alternate wide and narrow spacing to match the ratio of gas weight to air weight. Thus, flue gas is made to pass through the wider spaced passages (1" to  $\frac{1}{2}$ ") and the air through the narrower passages (3/4" to ¼") generally in counter flow relation.
- 6 *Heat pipe –* this air heater allows the transfer of very substantial quantities of heat through small surface areas. Hollow pipes with wicking material covering the inside surface area used to transfer the heat in the following manner. A condensible fluid inside the pipes permeates the wicking material by capillary action. When heat is added by the flue gas at one end of the pipes (evaporator), liquid is vaporized in the wick and the vapor moves to the central core. At the air end of the pipes, heat is removed (the condenser) and the vapor condenses back into the wick. Liquid is replenished in the evaporator section by capillary action.
- 9 *Other, describe*

# **34. Boiler – Secondary Air Heating System**

Enter the following information about the secondary (or backup) air heaters used in the transfer of excess heat from the flue gases to the incoming primary air for the furnace:

Secondary air heater(s) manufacturer(s).

TOTAL number of secondary air heaters per manufacturer.

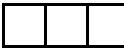

M1 M2

Air heater outlet temperature.

 Enter the type of additional air heater(s) at the unit (see item 33 for definitions of each type):

- 1 Regenerative (Ljungstrom)
- 2 Tubular
- 3 Steam Coil
- 4 Regenerative (Rothemule)
- 5 Recuperative (plate type)
- 6 Heat Pipe
- 9 Other, describe

# **35. Boiler – Soot Blowers**

Enter the following information on the soot blower system installed on the furnace:

Soot blower(s) manufacturer(s).

 TOTAL number of soot blowers installed on the furnace per manufacturer.

Enter the type(s) of medium(s) used to blow the soot. If a variety of soot blowers are used at the unit, note the number of each.

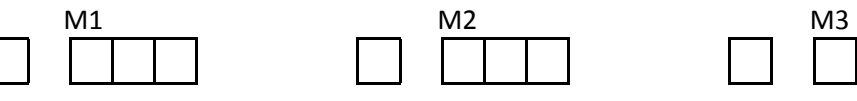

Type Number Type Number Type Number

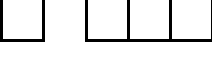

- 1 Steam
- $2 Air$
- 3 Water
- 4 Sonic
- 5 Steam/Air
- 9 Other, describe

# **36. Boiler – Bed Material Coolers**

Bed material coolers are heat exchangers used to cool the hot bed material as it is drained from the fluidized bed. Enter the following information on the bed material coolers.

> Bed material cooler manufacturer. TOTAL number of bed material coolers installed on the unit.

> > Bed material cooler tube materials used in the majority (50% or greater) of the tubes made by each manufacturer.

Bed material cooler type (screw, counter flow, fluid bed, other).

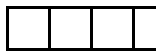

Exit material temperature (ºF).

# **37. Boiler – Bed Material Handling System**

Enter the following information on the bed material handling equipment:

Bed material handling system manufacturer.

Enter the type of bed material removal system used:

- 1 *Vacuum –* bed material conveying system operates at a vacuum relative to the bed material collection hoppers.
- 2 *Pressure –* bed material conveying system operates at a pressure greater than the pressure in the bed material collection hoppers.
- 3 *Vacuum pressure –* employs the best features of both the vacuum and pressure systems.
- 4 *Water (sluice) –* employs water to sluice the bed material away from the hoppers.
- 5 *Vacuum/water slurry –* bed material conveying system operates at a vacuum relative to the bed material collection hoppers.
- 6 *Mechanical –* refers to mechanical conveying systems such as conveyor belts, bucket elevators, and screw conveyors.
- 9 *Other, describe*

# **38. Boiler – Char Disposal System**

Char (unburned fuel, sorbent, and ash) is captured by the separator and transferred to disposal and/or reinjected into the fluidized bed. Enter the following information on the char disposal handling equipment:

Char disposal handling system manufacturer.

Enter the type of char disposal system used:

- 1 *Vacuum –* char disposal conveying system operates at a vacuum relative to the char disposal collection hoppers.
- 2 *Pressure –* char disposal conveying system operates at a pressure greater than the pressure in the char disposal collection hoppers.
- 3 *Vacuum pressure –* employs the best features of both the vacuum and pressure systems.
- 4 *Water (sluice) –* employs water to sluice the char disposal away from the hoppers.
- 5 *Vacuum/water slurry –* char disposal conveying system operates at a vacuum relative to the char disposal collection hoppers.
- 6 *Mechanical –* refers to mechanical conveying systems such as conveyor belts, bucket elevators, and screw conveyors.
- 9 *Other, describe*

# **39. Boiler – Electrostatic Precipitator**

Fly ash contained in the furnace exit flue gases can be removed by using an electrostatic precipitator. Enter the following information:

Electrostatic precipitator manufacturer.

Number of fields.

**Surface collection area (SCA) (ft<sup>2</sup>/kacfm) at maximum continuous rating** denoting (MCR).

# **39. Boiler – Electrostatic Precipitator** (Continued)

Enter the location of the electrostatic precipitator with respect to the air

- 1 Before air heaters
- 2 After air heaters
- 3 Both before and after, or between the air heaters

# **40. Boiler – Baghouse Fly Ash System**

Fly ash contained in the furnace exit flue gas is removed using fabric or fabric bag fillers. Enter the following information:

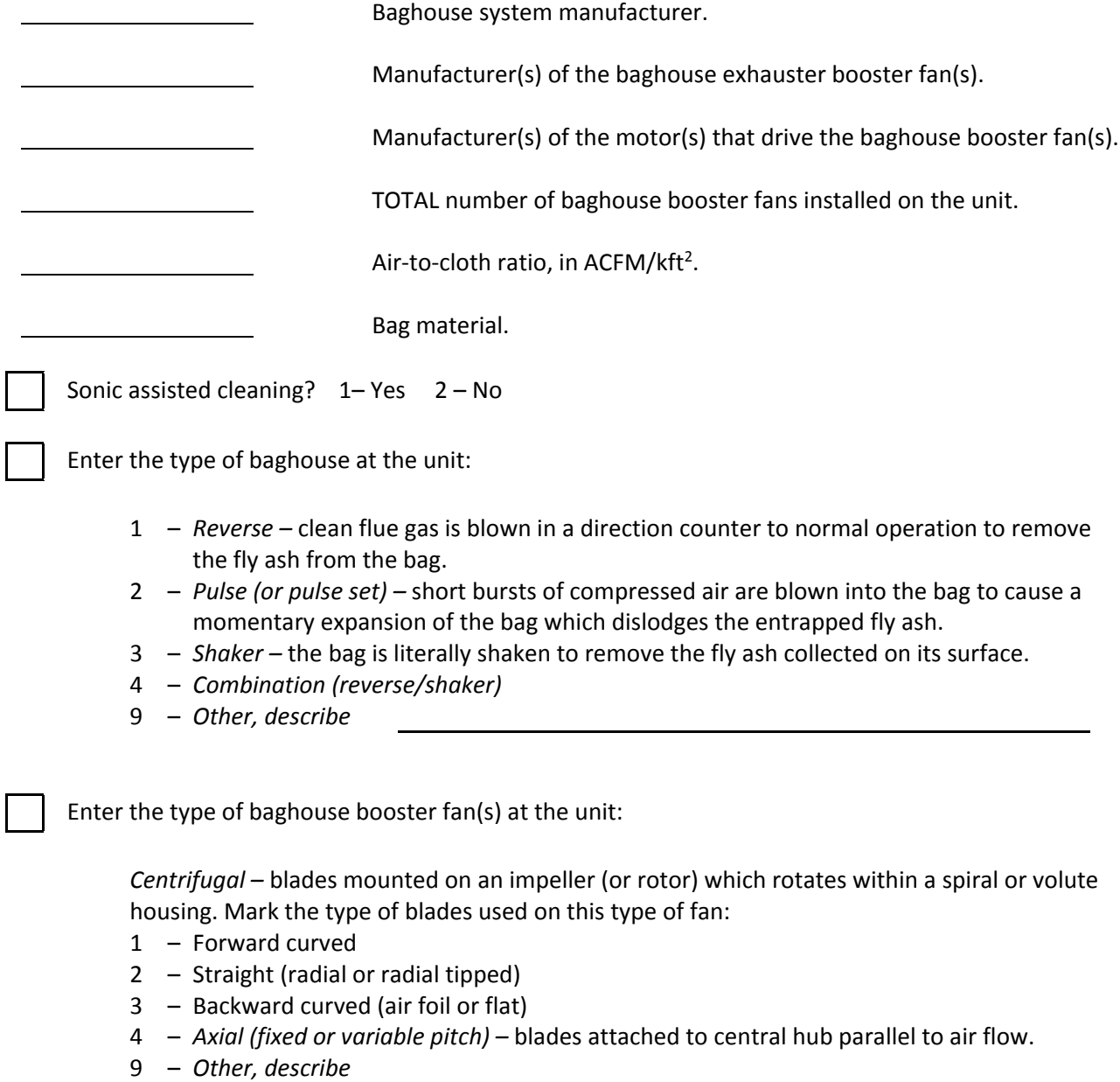

# **41. Boiler – Fly Ash Transport System**

Enter the following information:

Fly ash removal system manufacturer.

Enter the type of fly ash removal system used:

- 1 *Vacuum –* ash-conveying system operates at a vacuum relative to the fly ash collection hoppers. Ash is dry.
- 2 *Pressure –* ash conveying system operates at a pressure greater than the pressure in the fly ash collection hoppers. Ash is dry.
- 3 *Vacuum-pressure –* employs the best features of both the vacuum and pressure systems.
- 4 *Water (sluice) –* employs water to sluice the ash away from the hoppers.
- 5 Vacuum/water slurry ash conveying system operates at a vacuum relative to the fly ash collection hoppers. Ash is wet.
- 6 *Mechanical –* refers to mechanical conveying systems such as conveyor belts, bucket elevators, and screw conveyors.
- 9 *Other, describe\_\_\_\_\_\_\_\_\_\_\_\_\_\_\_\_\_\_\_\_\_\_\_\_\_\_\_\_\_\_\_\_\_\_\_\_\_\_\_\_\_\_\_\_\_\_\_\_\_*

# **42. Steam Turbine – Manufacturer**

Enter the name of the manufacturer of the steam turbine:

Steam turbine manufacturer

# **43. Steam Turbine – Enclosure**

Is 50% or more of the steam turbine outdoors (not enclosed in building framing and siding)?

$$
1 - Yes \quad 2 - No
$$

# **44. Steam Turbine – Nameplate Rating in MW**

"Nameplate" is the design capacity stamped on the steam turbine's nameplate or published on the turbine guarantee flow diagram. In cases where the steam turbine's nameplate rating cannot be determined, approximate the rating by multiplying the MVA (megavoltamperes) by the rated power factor found on the nameplate affixed to the unit's generator (or nameplates in the case of cross compound units).

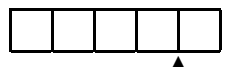

Steam turbine's nameplate rating (MW).

# **45. Steam Turbine – Type of Steam Turbine**

Identify the steam turbine's casing or shaft arrangement.

Enter the type of steam turbine at the unit:

- 1 *Single casing –* single (simple) turbine having one pressure casing (cylinder).
- 2 *Tandem compound –* two or more casings coupled together in line.
- 3 *Cross compound –* two cross-connected single casing or tandem compound turbine sets where the shafts are not in line.
- 4 *Triple compound –* three cross-connected single casing or tandem compound turbine sets.
- 9 *Other, describe*

# **46. Steam Turbine – Manufacturer's Building Block or Design Codes**

Steam turbine building blocks or manufacturer's design codes are assigned by the manufacturer to designate a series of turbine designs (LM5000 or W501 for example). Enter the following information:

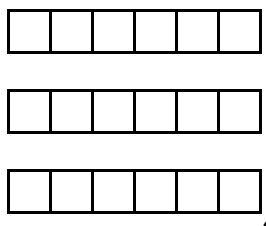

Manufacturer's code, first shaft

Manufacturer's code, second shaft (cross or triple compound

 Turbine configuration and number of exhaust flows (e.g. tandem compound, four flow)

#### **47. Steam Turbine – Steam Conditions**

Enter the following information on the Main, First Reheat, and Second Reheat Steam design conditions:

 Temperature (ºF) Pressure (psig)

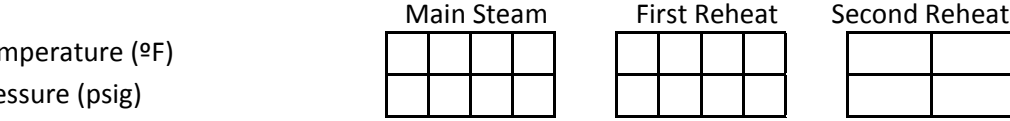

# **48. Steam Turbine – High, Intermediate, and Low Pressure Sections**

Enter the following information describing the various sections of the steam turbine:

#### **High Pressure Casings**

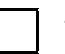

TOTAL number of high pressure casings, cylinders or shells

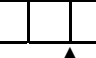

 Back pressure of the high pressure condenser (if applicable) to the nearest one-tenth inch of mercury at the nameplate capacity and design water temperature.

# **Combined High Pressure/Intermediate Pressure Casings**

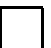

TOTAL number of high/intermediate pressure casings, cylinders, or shells.

# **Intermediate Pressure Casings**

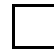

TOTAL number of intermediate pressure casings, cylinders, or shells.

# **Combined Intermediate/Low Pressure Casings**

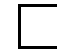

TOTAL number of intermediate/low pressure casings, cylinders, or shells.

#### **Low Pressure Casings**

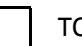

TOTAL number of low pressure casings, cylinders or shells.

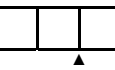

 Back pressure of the low pressure condenser to the nearest one-tenth inch of mercury at nameplate capacity and design water temperature.

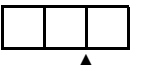

 The last stage blade length (inches) of the low pressure turbine, measured from hub to end of top of blade.

# **49. Steam Turbine – Governing System**

Enter the following information for the steam turbine governing system:

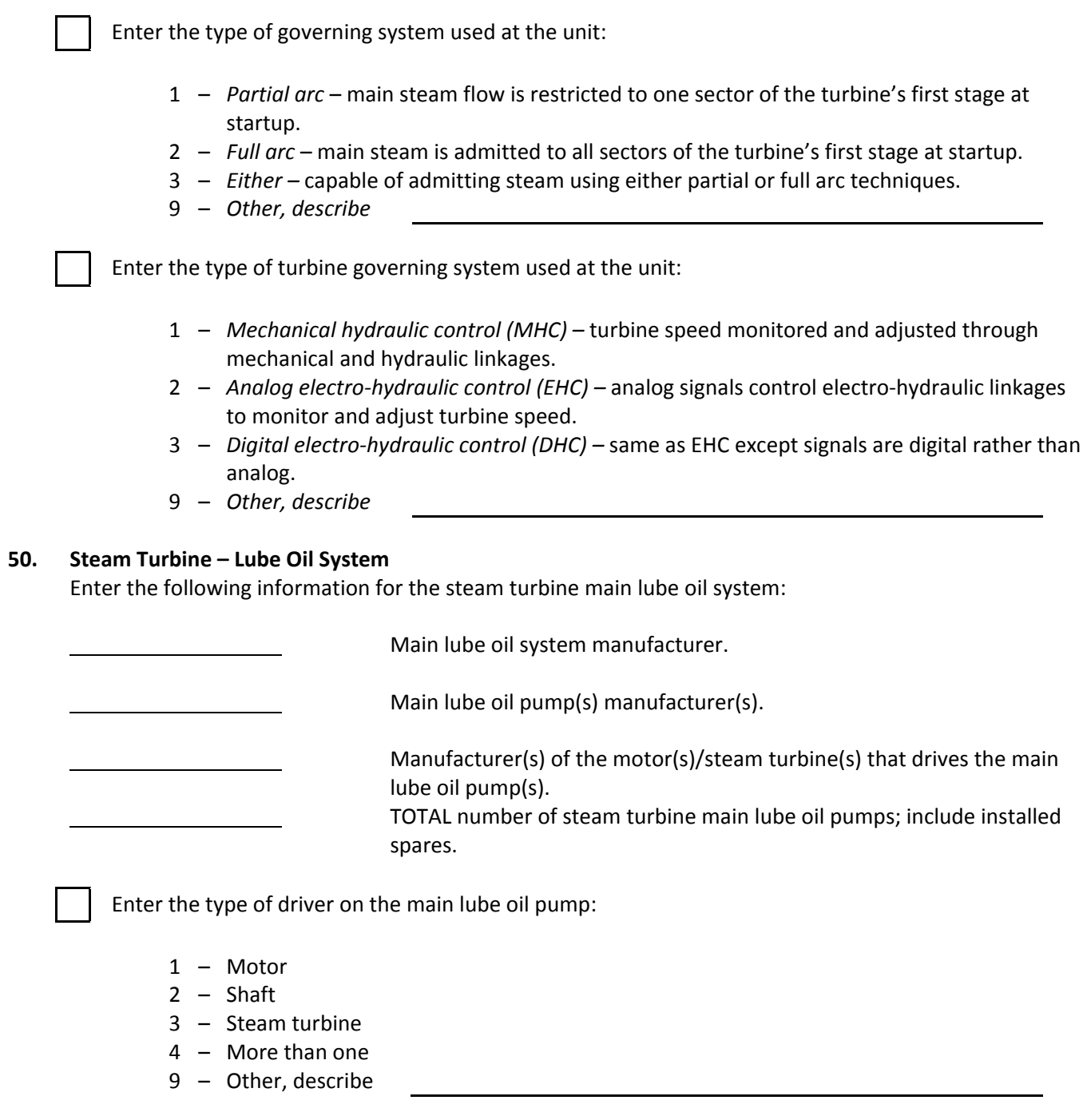

## **51. Generator – Manufacturer**

Enter the name of the manufacturer of the electric generator:

Generator manufacturer

#### **52. Generator – Enclosure**

Is 50% or more of the generator outdoors (not enclosed in building framing and siding)?

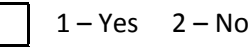

# **53. Generator – Ratings and Power Factor**

Enter the following information about the generator:

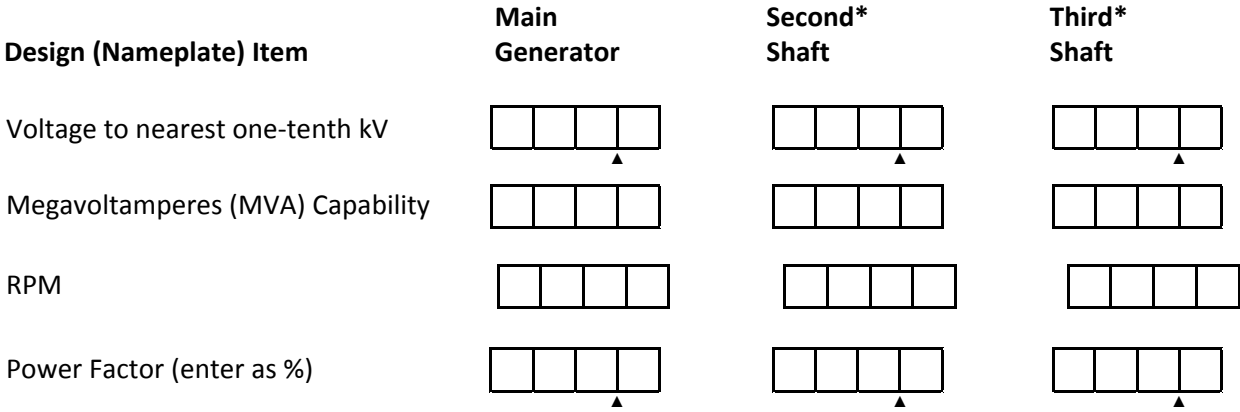

\*Cross compound units.

#### **54. Generator – Cooling System**

Two types of cooling methods are typically used. First is the "innercooled" method, where the cooling medium is in direct contact with the conductor copper or is separated by materials having little thermal resistance. The other is the "conventional" cooling method where the heat generated within the windings must flow through the major ground insulation before reaching the cooling medium.

Enter the type of cooling method used by the generator:

- 1 Stator innercooled and rotor innercooled.
- 2 Stator conventionally cooled and rotor conventionally cooled.
- 3 Stator innercooled and rotor conventionally cooled.
- 9 Other, describe

Enter the mediums used to cool the generator's stator and rotor:

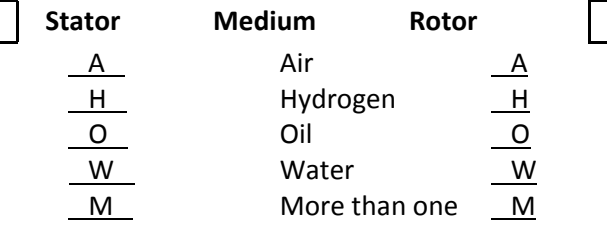

**55. Generator – Hydrogen Pressure**

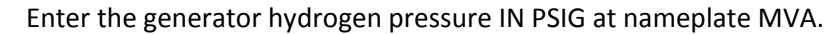

#### **56. Exciter – Configuration**

▲

Enter the following information about the main exciter:

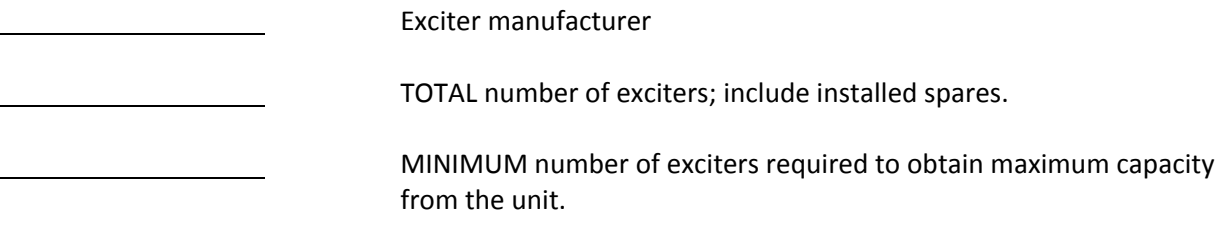

Enter the type of main exciters used at the unit:

- 1 *Static –* static excitation where dc is obtained by rectifying ac from generator terminals, and dc is fed into rotor by collector rings.
- 2 *Rotating dc generator –* exciter supplies dc from a commutator into the main rotor by means of collector rings.
- 3 *Brushless –* an ac (rotating armature type) exciter whose output is rectified by a semiconductor device to provide excitation to an electric machine. The semiconductor device would be mounted on and rotate with the ac exciter armature.
- 4 *Alternator rectifier*
- *9 – Other, describe*

Enter the type(s) of exciter drive(s) used by the main exciter IF it is rotating:

- 1 Shaft direct
- 2 Shaft gear
- 3 Motor
- 9 Other, describe

# **57. Auxiliary Systems – Main Condenser**

Enter the following information for the main condenser and its auxiliaries:

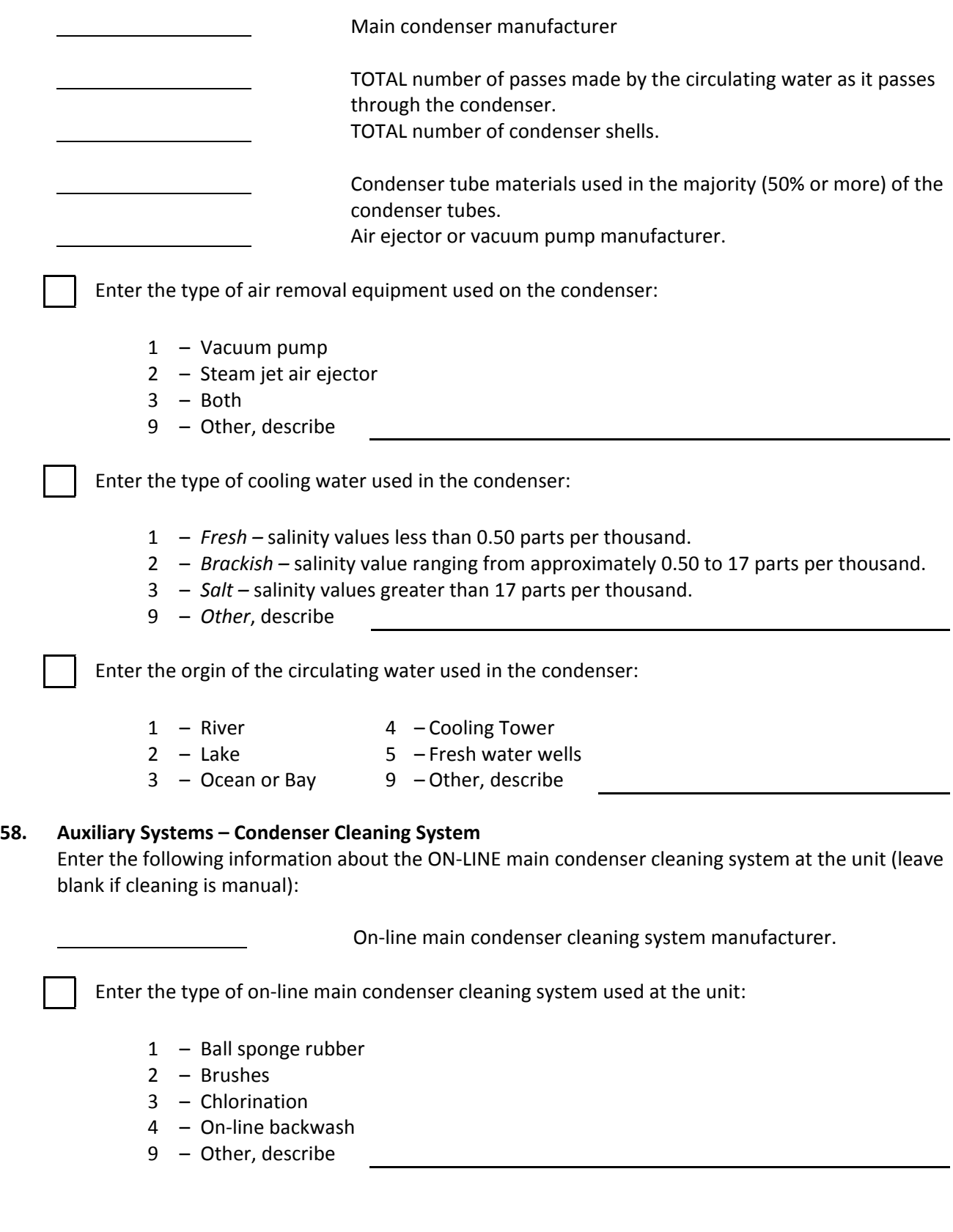

#### **59. Auxiliary Systems – Condensate Polishing System**

A "condensate polisher" is an in-line demineralizer located in the condensate water system to treat water coming from the condenser to the boiler. It is not the demineralizer that prepares raw or untreated water for eventual use in the steam production process.

Enter the following information about the condensate polishing system at the unit:

Condensate polishing system manufacturer

Enter the % treated of the condensate flow at maximum unit capacity that can be treated:

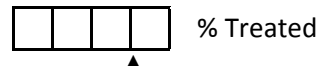

# **60. Auxiliary Systems – Condensate Pumps**

Enter the following information for the main condensate pumps (those at the discharge of the condenser):

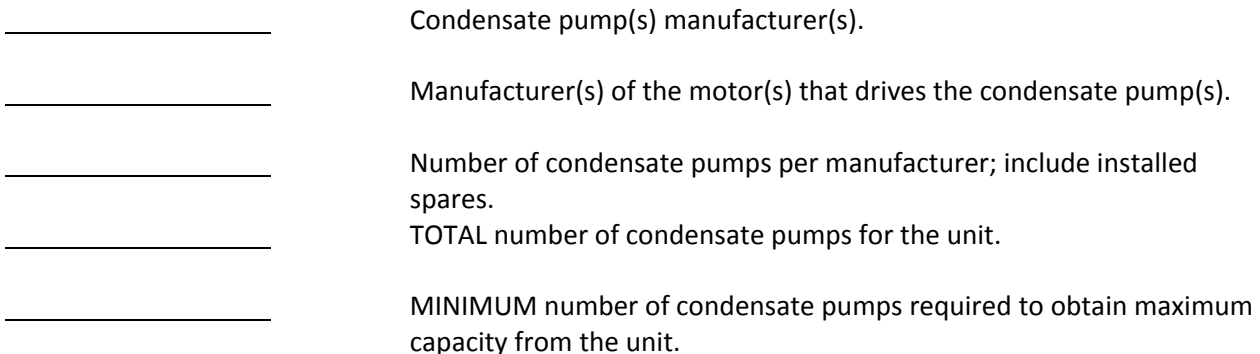

#### **61. Auxiliary Systems – Condensate Booster Pumps**

Condensate booster pumps increase the pressure of the condensate water between the low pressure and the intermediate or high pressure feedwater heaters. Enter the following information for the condensate booster pumps:

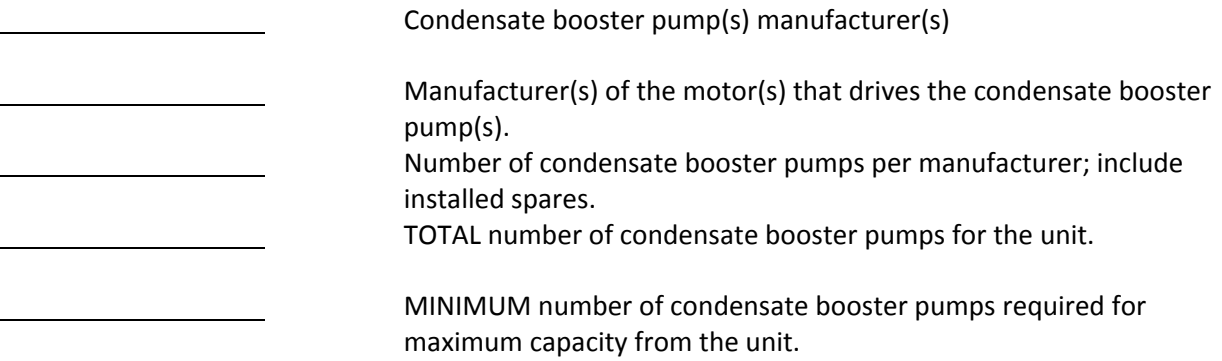

## **62. Auxiliary Systems – Feedwater (Boiler Feed) Pumps**

The feedwater (boiler feed) pumps move the feedwater through the feedwater system into the boiler. Enter the following information on the feedwater pumps installed at the unit:

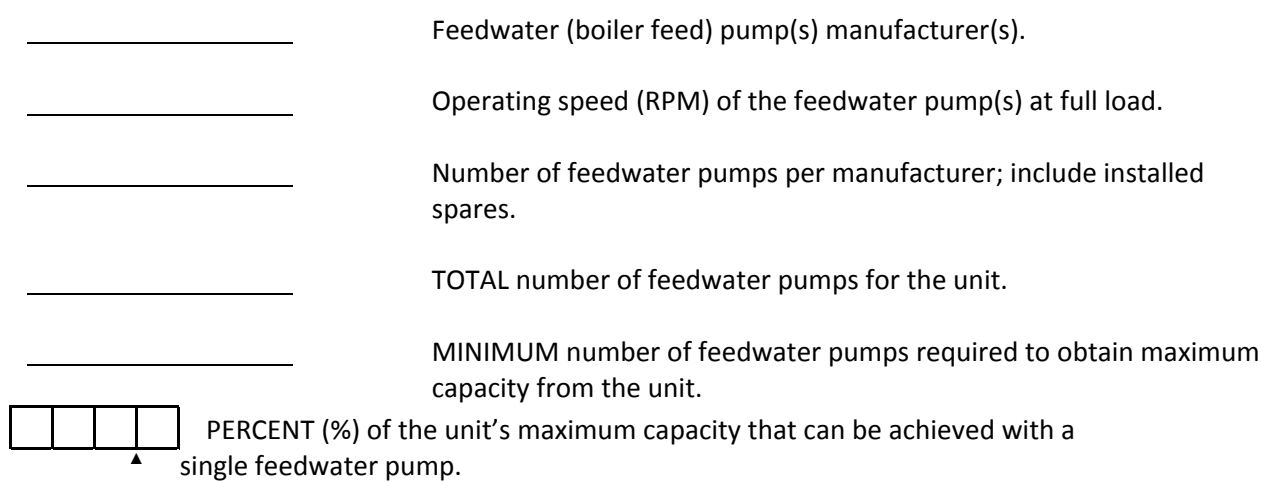

# **63. Auxiliary Systems – Feedwater (Boiler Feed) Pump Drives**

Enter the following information for the feedwater (boiler feed) pump drives:

 Manufacturer(s) of motor(s) or steam turbine(s) that drives the feedwater pump(s). M1 M2 Enter the type of equipment used to drive the feedwater (boiler feed)  $1 -$  Motor – single speed  $6 -$  Motor gear 2 – Motor – two speed  $7 -$  Steam gear  $3 -$  Motor – variable speed  $8 -$  Staft gear 4 – Steam turbine 9 – Other, describe 5 – Shaft M1 M2 Specify coupling type used for feedwater (boiler feed) pump. 1 – Hydraulic 2 – Mechanical 9 – Other, describe

# **64. Auxiliary Systems – Startup Feedwater (Boiler Feed) Pumps**

Enter the following information for the startup feedwater pump(s) at the unit:

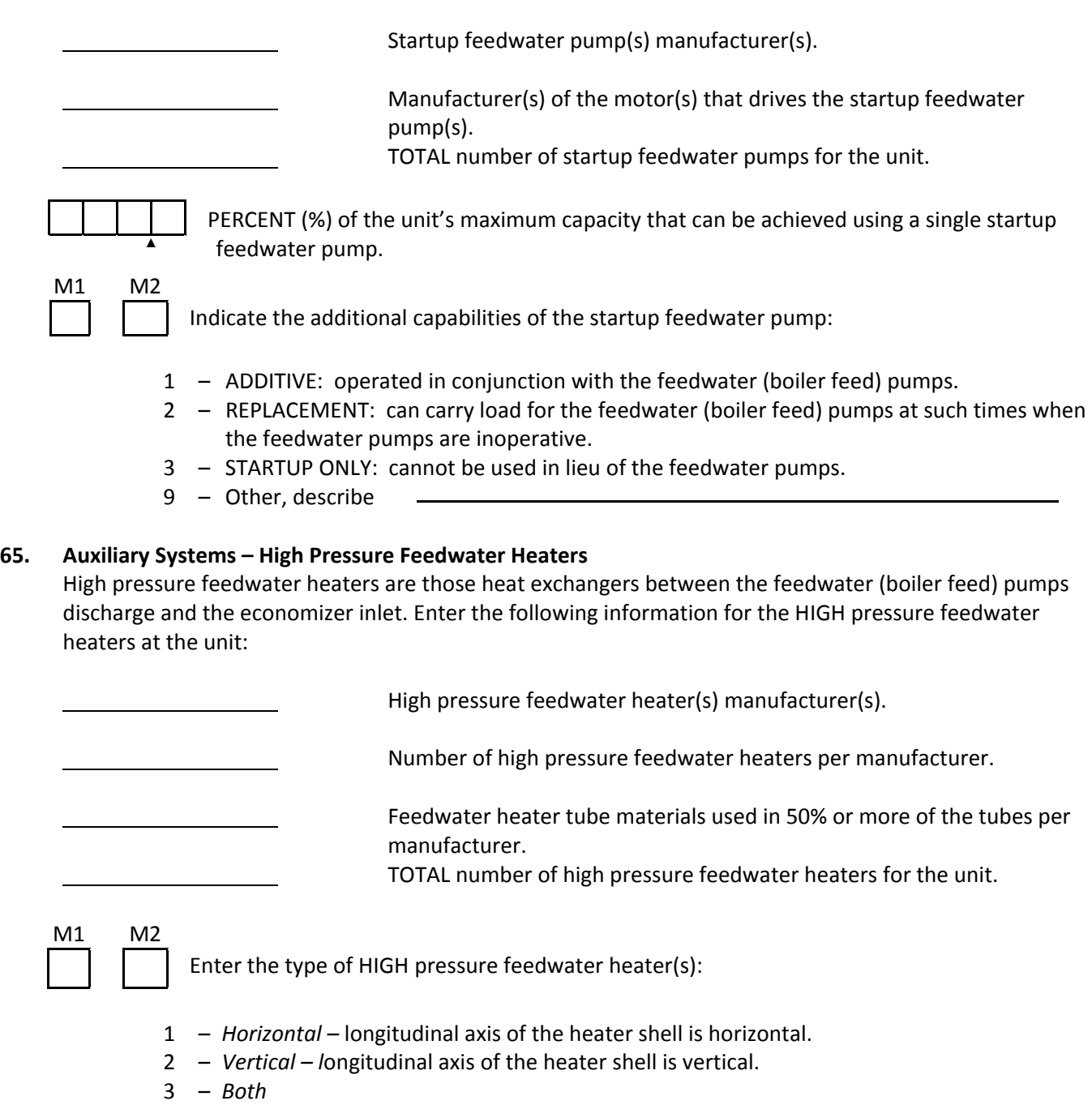

*9 – Other, describe*

#### **66. Auxiliary Systems – Intermediate Pressure Feedwater Heaters**

Intermediate pressure feedwater heaters are those heat exchangers between the condensate booster pump discharge and the deaerator. Enter the following information for the INTERMEDIATE pressure feedwater heaters at the unit:

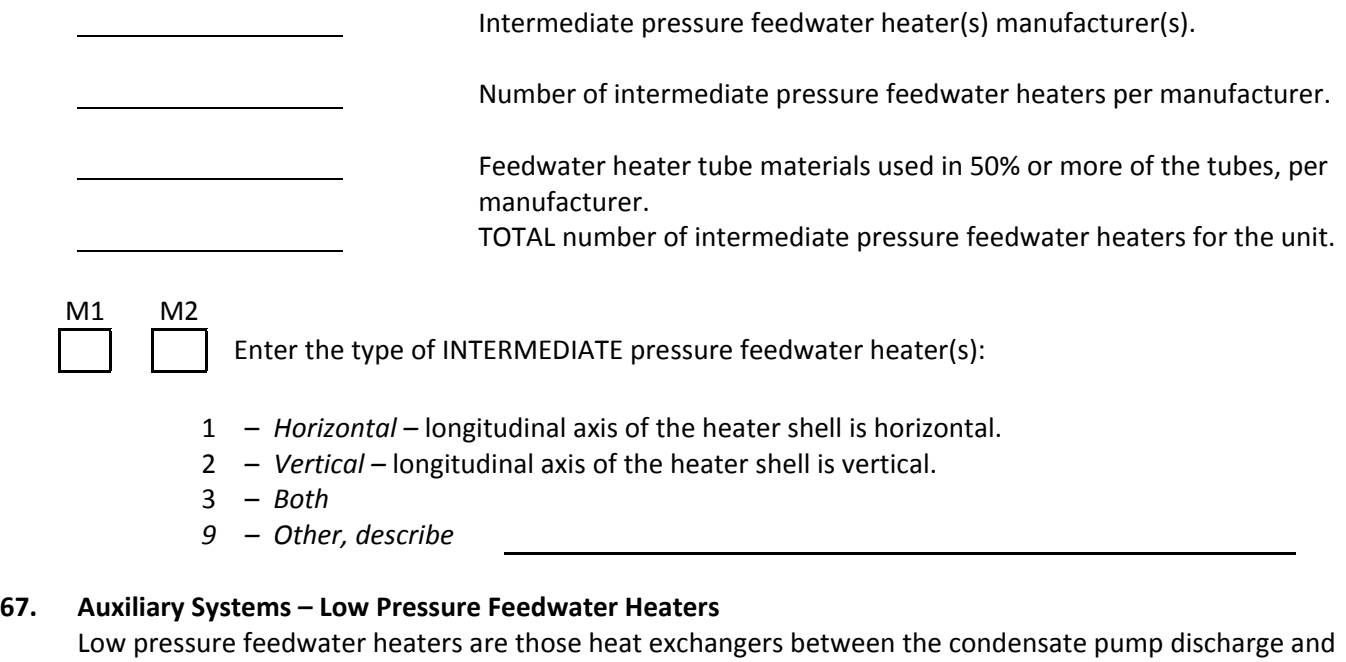

the condensate booster pump inlet. If the unit does not have condensate booster pumps, the low pressure feedwater heaters are located between the condensate pumps and the deaerator. Enter the following information for the LOW pressure feedwater heaters at the unit:

Low pressure feedwater heater(s) manufacturer(s).

Number of low pressure feedwater heaters per manufacturer.

 Feedwater heater tube materials used in 50% or more of the tubes, per manufacturer.

TOTAL number of low pressure feedwater heaters for the unit.

M1 M2

Enter the type of LOW pressure feedwater heater(s):

- 1 *Horizontal –* longitudinal axis of the heater shell is horizontal.
- 2 *Vertical –* longitudinal axis of the heater shell is vertical.
- 3 *Both*
- *9 – Other, describe*

# **68. Auxiliary Systems – Deaerator Heater**

Enter the following information on the deaerator heater at the unit:

 Deaerator manufacturer(s) M1 M2 Enter the type of deaerator heater(s): 1 – *Spray –* high-velocity stream jet atomizes and scrubs the condensate. 2 – *Tray –* series of trays over which the condensate passes and is deaerated. 3 – *Vacuum –* a vacuum condition inside the shell for deaeration. 4 – *Combination 9 – Other, describe* **69. Auxiliary Systems – Heater Drain Pumps** Enter the following information for the heater drain pumps at the unit: Heater drain pump(s) manufacturer(s). Manufacturer(s) of the motor(s) that drives the heater drain pump(s). **70. Auxiliary Systems – Circulating Water Pumps** Enter the following information for the circulating water pumps: Circulating water pump(s) manufacturer(s). Manufacturer(s) of the motor(s) that drives the circulating water pump(s). Number of circulating water pumps per manufacturer; include installed spares. TOTAL number of circulating water pumps for the unit. MINIMUM number of circulating water pumps required to obtain maximum capacity from the unit DURING WINTER SEASON. **71. Auxiliary Systems – Cooling Tower and Auxiliaries** Enter the following information for the cooling tower and all its related auxiliary equipment at the unit: Cooling tower manufacturer(s)

 Cooling tower fan(s) manufacturer(s). Manufacturer(s) of the motor(s) that drives the cooling tower fan(s).

#### **71. Auxiliary Systems – Cooling Tower and Auxiliaries** (Continued)

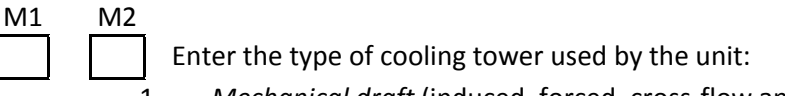

- 1 *Mechanical draft* (induced, forced, cross-flow and counterflow) fan(s) used to move ambient air through the tower.
- 2 *Atmospheric spray –* air movement is dependent on atmospheric conditions and the aspirating effect of the spray nozzles.
- 3 *Hyperbolic* (natural draft) temperature difference between condenser circulating water and ambient air conditions, aided by hyperbolic tower shape, creates natural draft of air through the tower to cool the water.
- 4 *Deck-filled –* wetted surfaces such as tiers of splash bars or decks aid in the breakup and retention of water drops to increase the evaporation rate.
- 5 *Coil shed –* a combination structure of a cooling tower installed over a substructure that houses atmospheric coils or sections.
- 9 *Other, describe*

The cooling tower booster pumps increase the pressure of the circulating water and force the water to the top of the cooling tower.

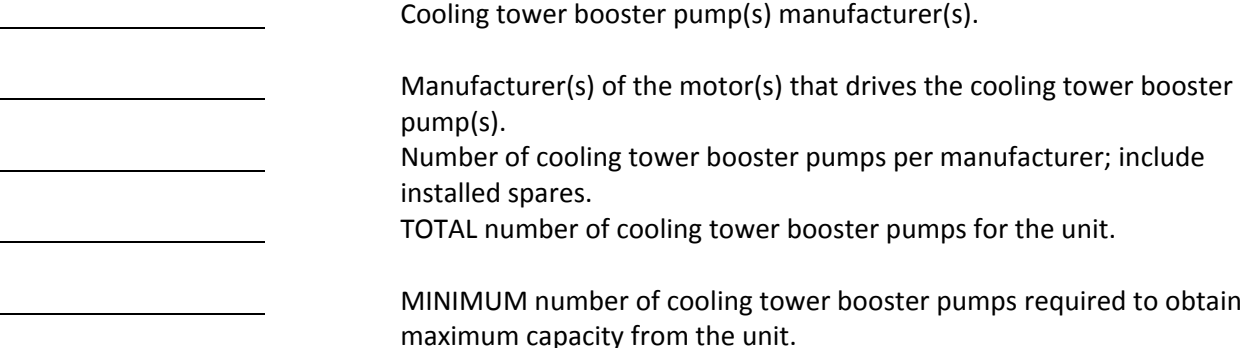

#### **72. Balance of Plant – Main Transformer**

The "main transformer" is the unit step-up transformer connecting the generator (or multiple generators if unit is cross compound) to the transmission system. Enter the following information for the MAIN transformer(s) at the unit:

Main transformer(s) manufacturer(s).

 TOTAL number of main transformers per manufacturer; include installed spares.

 Megavoltampere (MVA) size of the main transformer(s); per manufacturer.

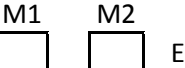

Enter the type of MAIN transformer at the unit:

- 1 Single phase
- 2 Three phase
- 9 Other, describe

# **73. Balance of Plant – Unit Auxiliary Transformer**

The "unit auxiliary transformer" supplies the auxiliaries when the unit is synchronized. Enter the following information for this transformer:

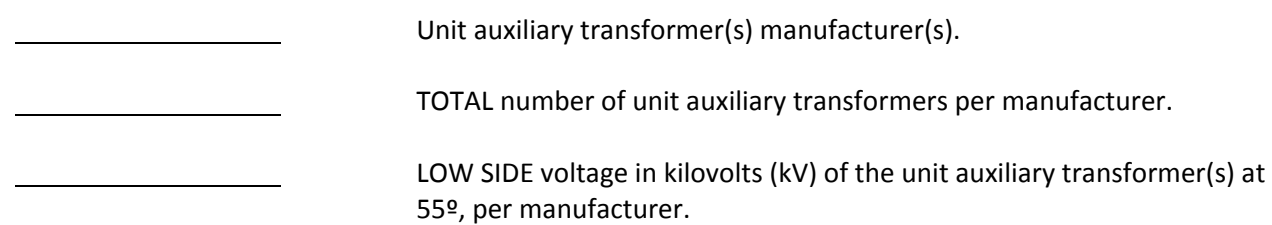

# **74. Balance of Plant – Station Service Transformer**

The "station service (start-up) transformer" supplies power from a station high voltage bus to the station auxiliaries and also to the unit auxiliaries during unit start-up and shutdown. It also may be used when the unit auxiliary transformer is not available (or nonexistent).

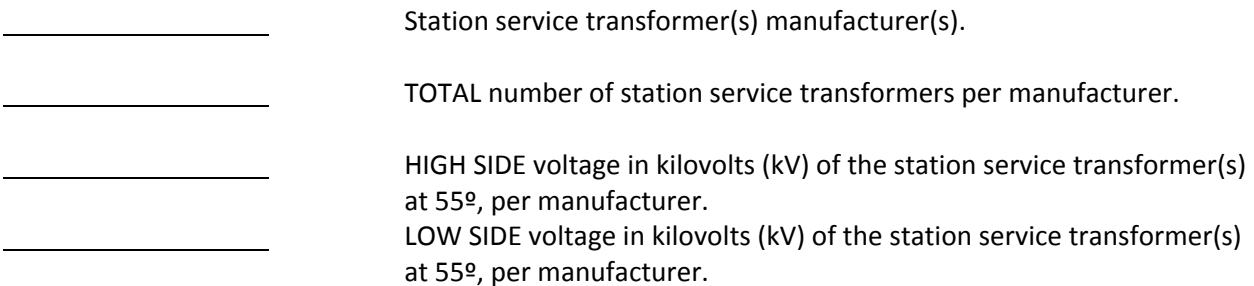

#### **75. Balance of Plant – Auxiliary (Start-up) Boiler**

Enter the following information on the auxiliary boiler at the unit:

Auxiliary boiler manufacturer(s).

## **76. Balance of Plant – Auxiliary Generator**

Enter the following information on the auxiliary generator at the unit:

Auxiliary generator manufacturer(s).

Is the auxiliary generator shaft driven?

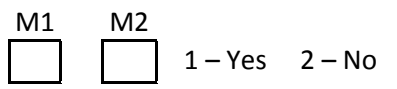

# **77. Balance of Plant – Plant Process Computer**

Enter the following information for the plant process computer(s):

Plant process computer manufacturer(s).

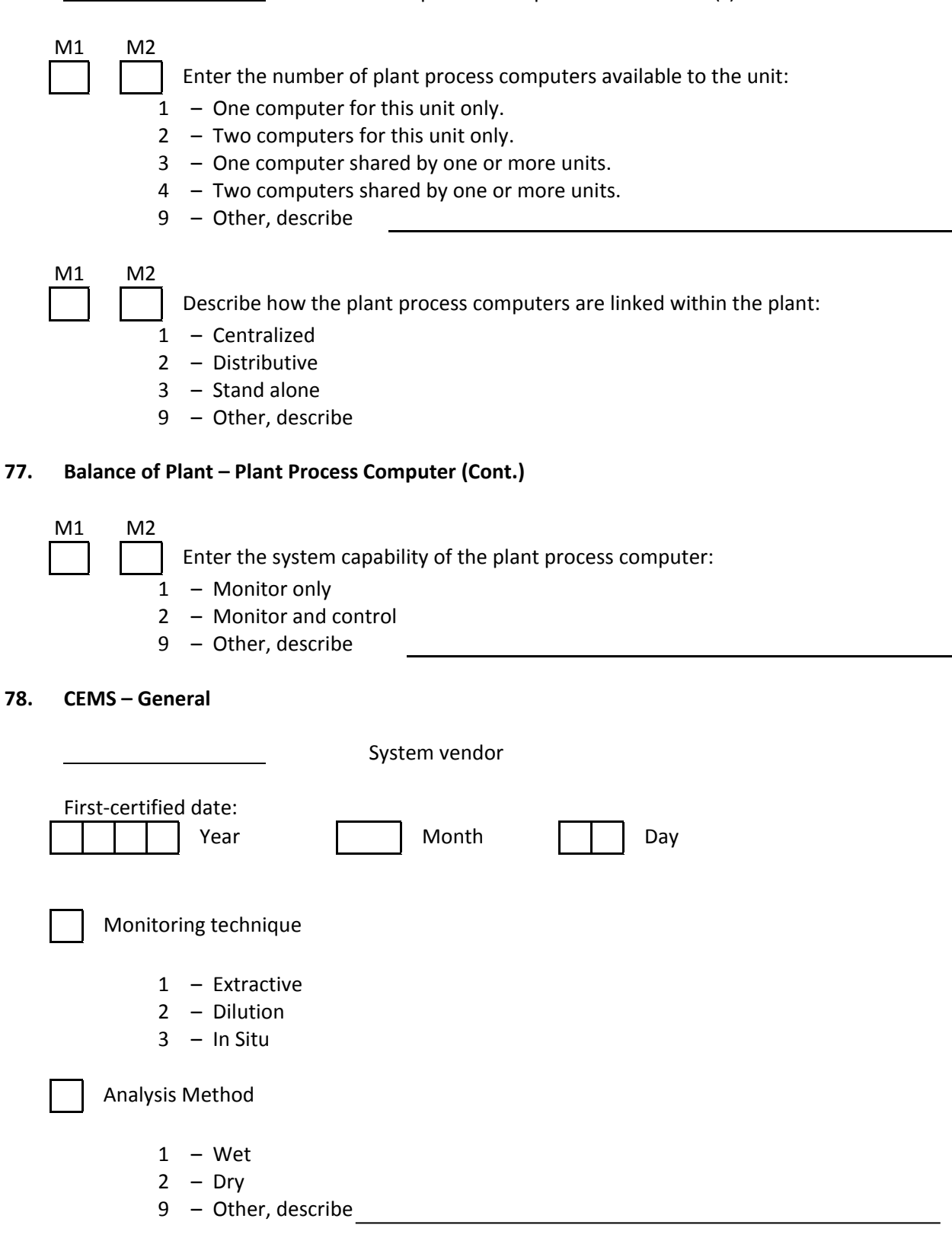

# **79. CEMS – Pollutant Gas and Diluent Gas Analyzers/Monitors**

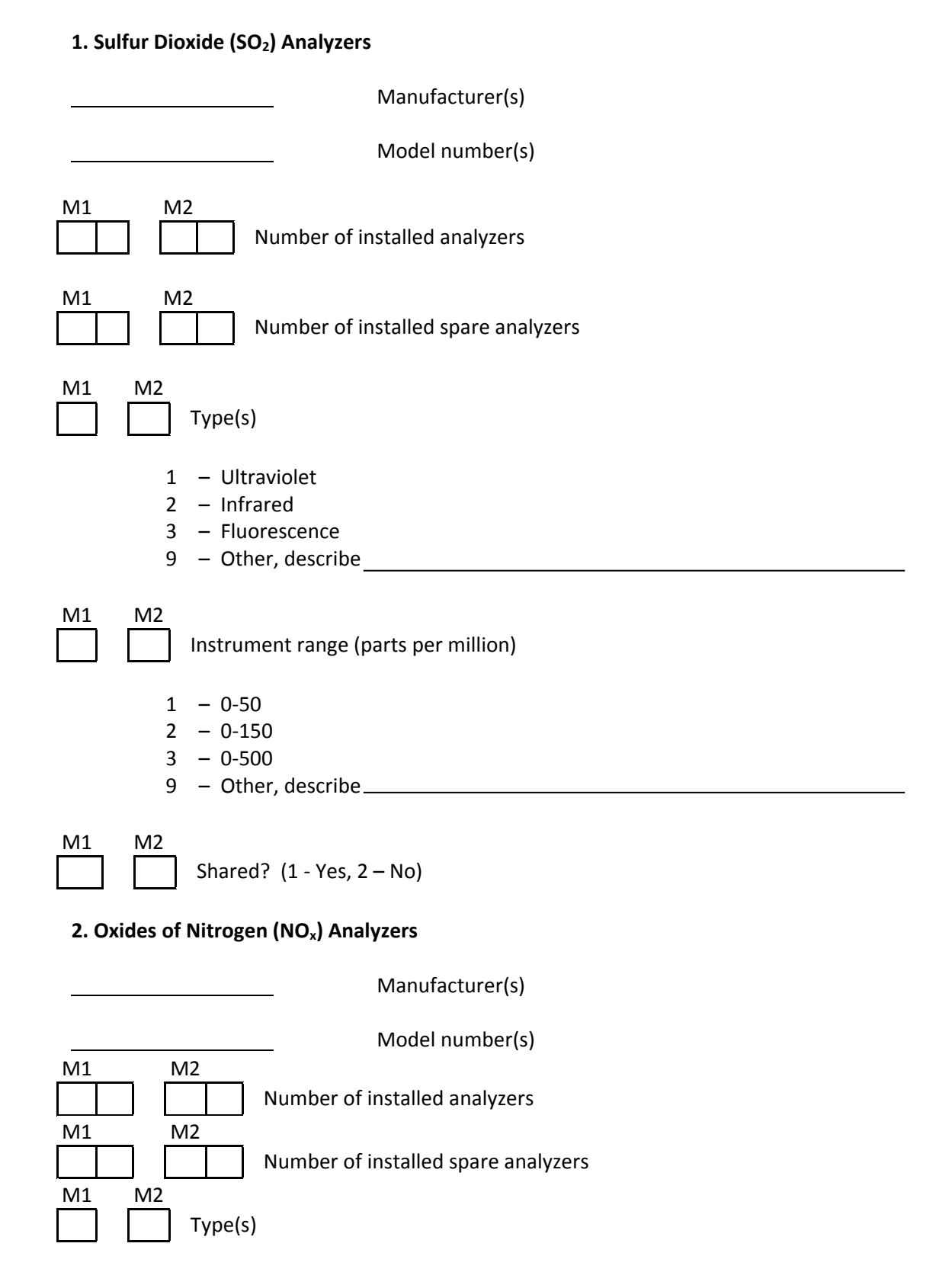

# 79. **CEMS - Pollutant Gas and Diluent Gas Analyzers/Monitors** (Continued)

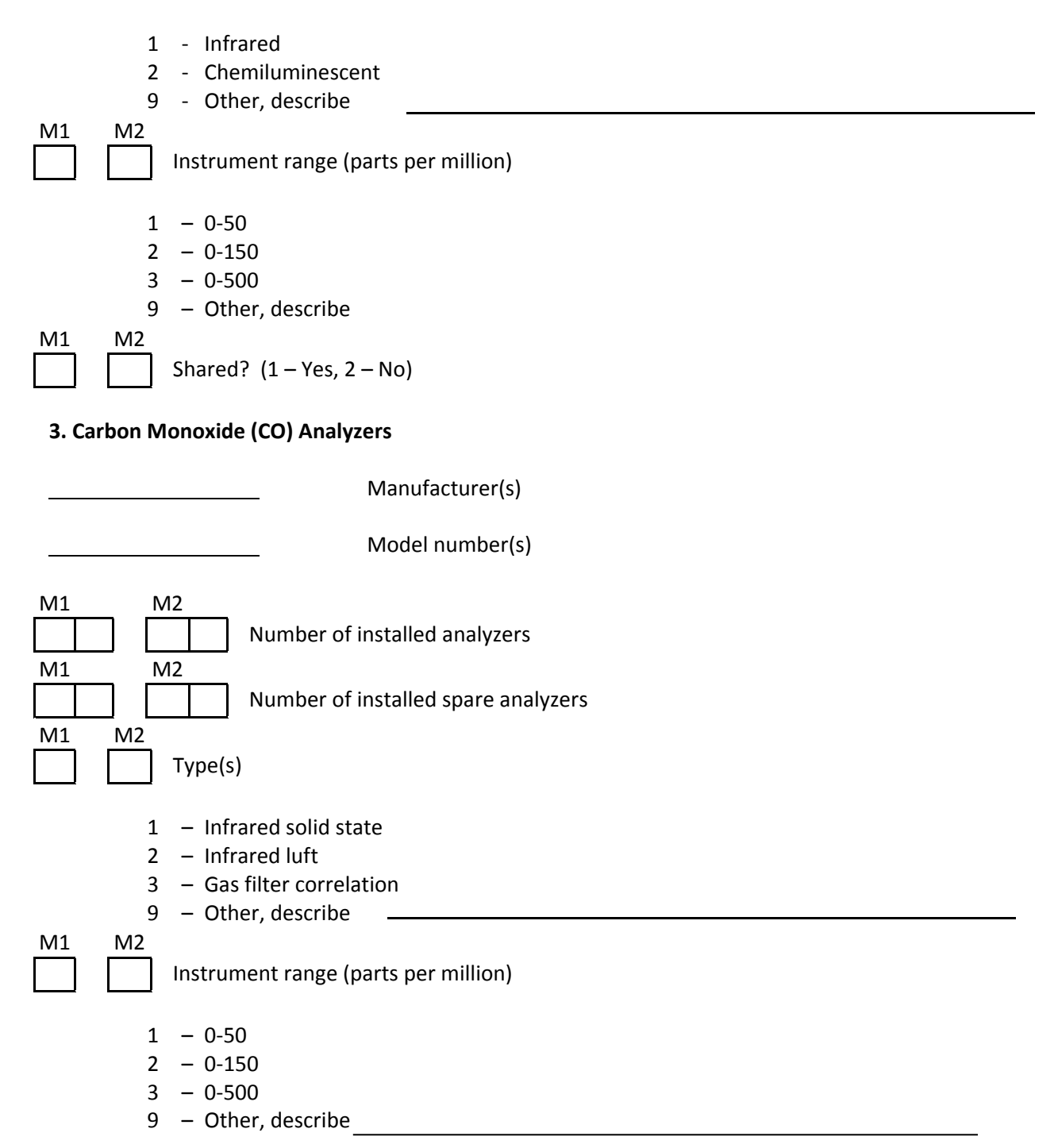

# 79. **CEMS – Pollutant Gas and Diluent Gas Analyzers/Monitors** (Continued)

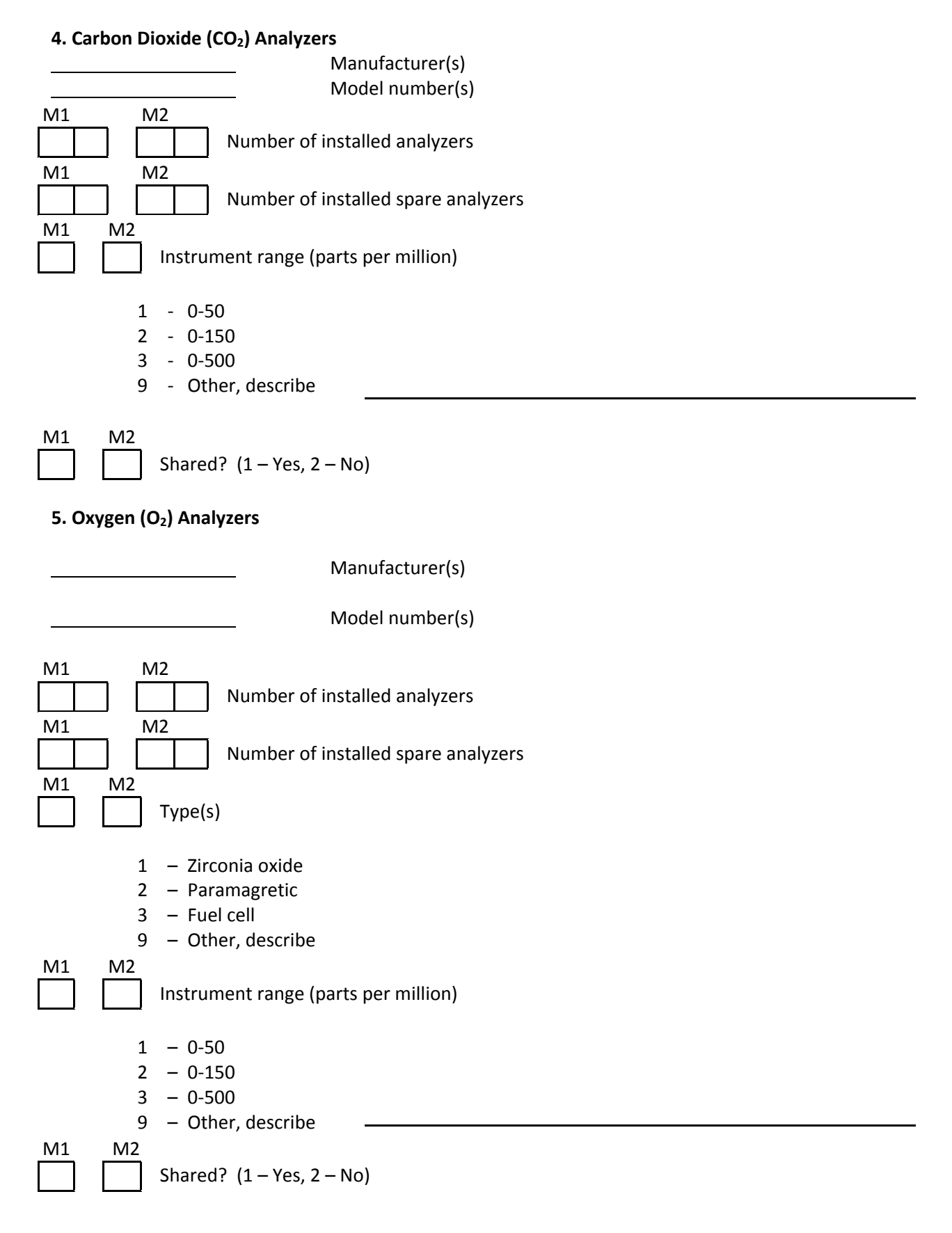

# **79. CEMS – Pollutant Gas and Diluent Gas Analyzers/Monitors** (Continued)

**6. Opacity Monitors**

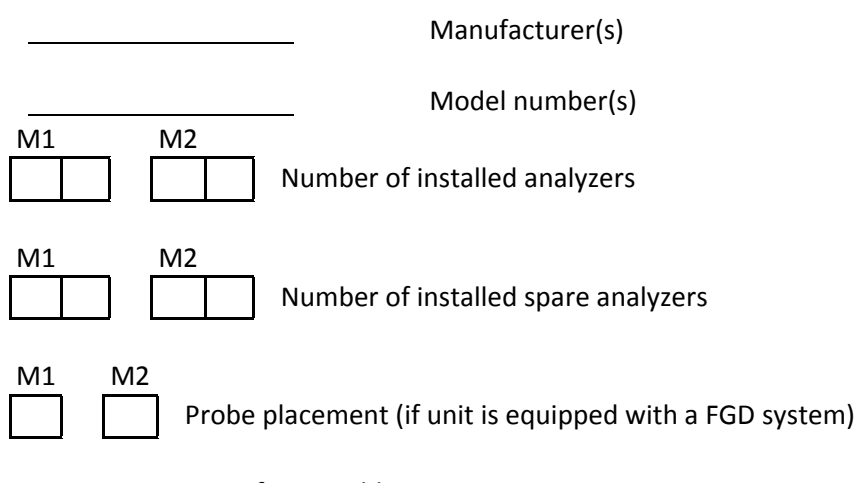

- 1 Before scrubber
- 2 After scrubber

# **80. CEMS – Flue Gas Flow Monitors**

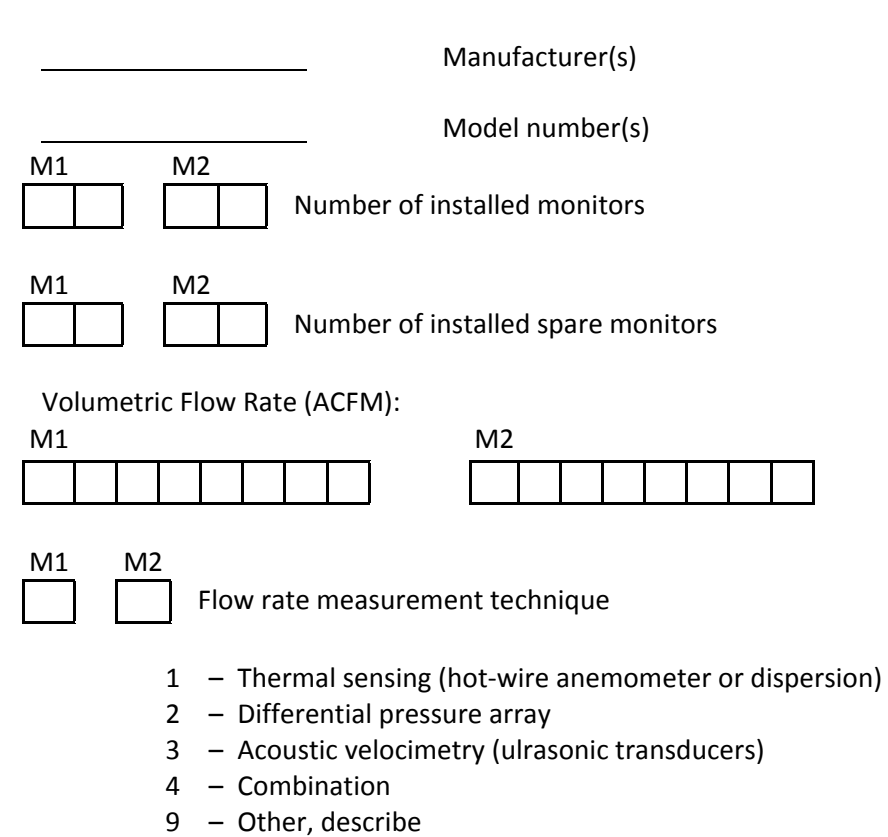

#### **81. CEMS – Data Acquisition and Reporting System**

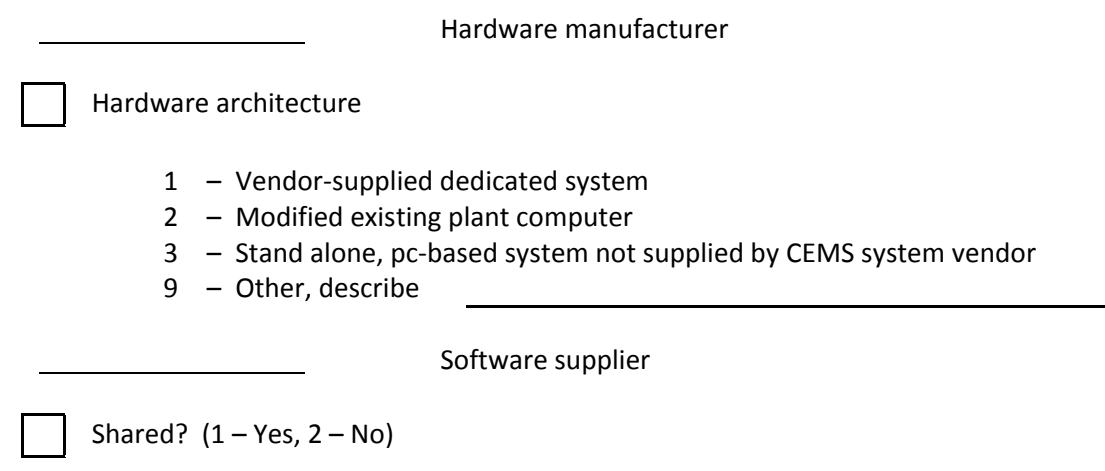

# **NOx REDUCTION SYSTEMS**

These systems include Selective Non-catalytic Reduction, Selective Catalytic Reduction, Catalytic Air Heaters, and Staged NO<sub>x</sub> Reduction, which is a combination of the three methods. Excluded from this category are Low NO<sub>x</sub> burners, combustion modifications, and flue gas recirculation.

Please complete the following information for the  $NO_x$  Reduction Systems installed on your unit. (The appropriate items under each method should be completed for a Staged  $NO<sub>x</sub>$  Reduction System).

## **82. Selective Non-Catalytic Reduction System (SNCR)**

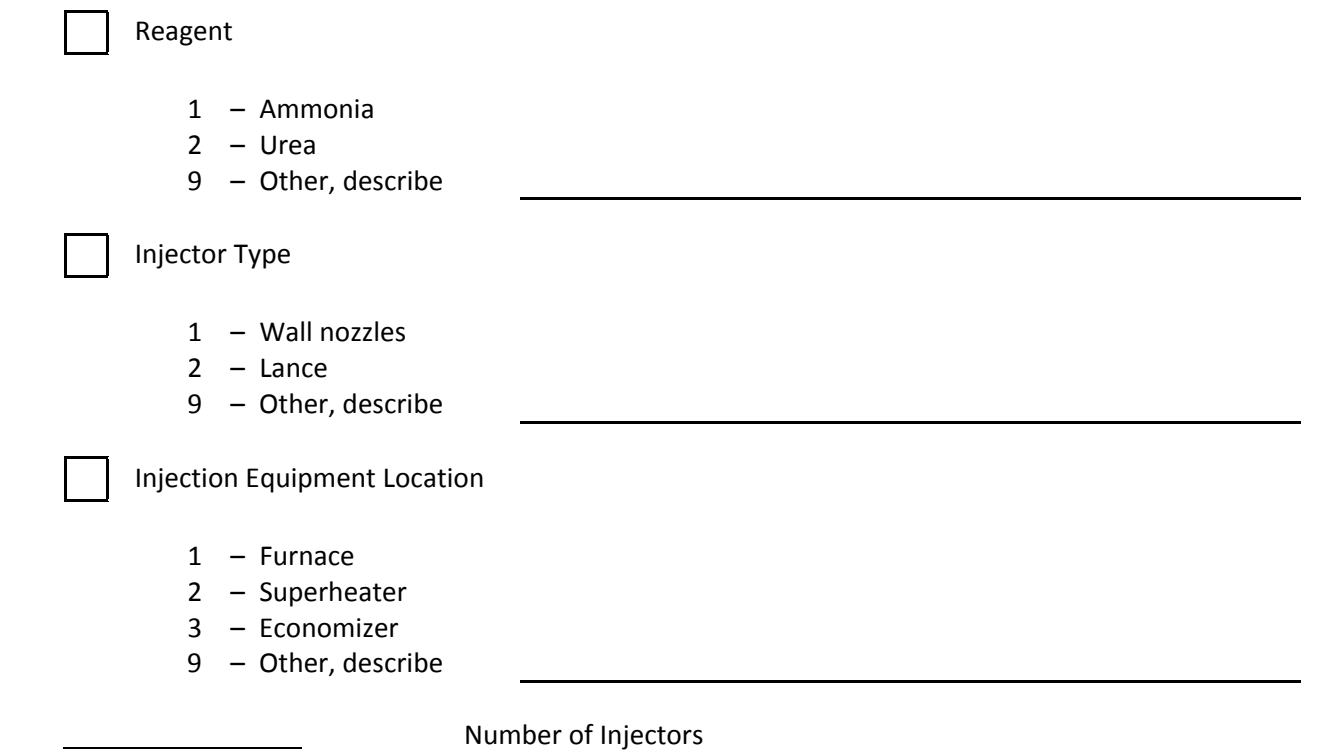

**82. Selective Non-Catalytic Reduction System (SNCR)** (Continued)

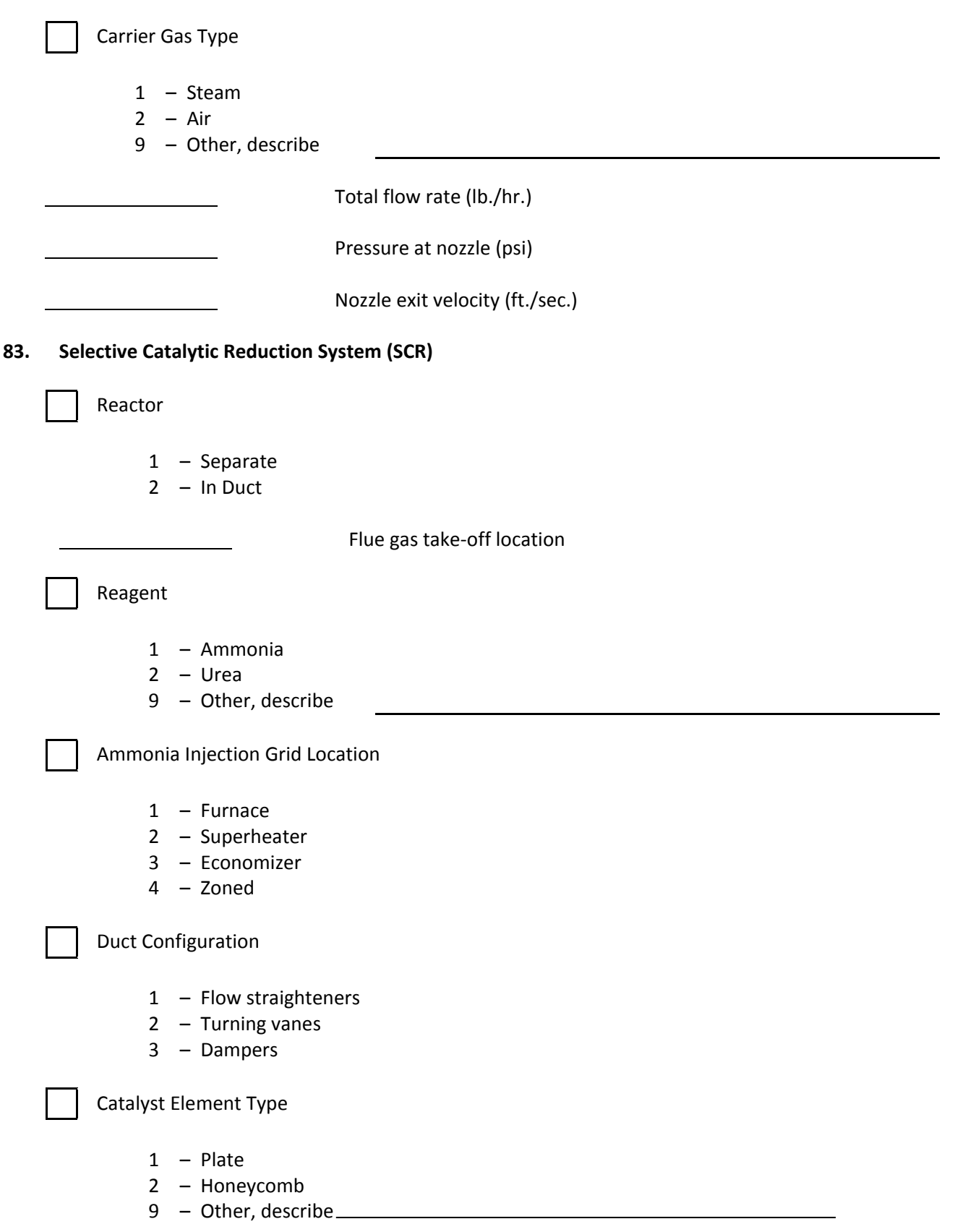

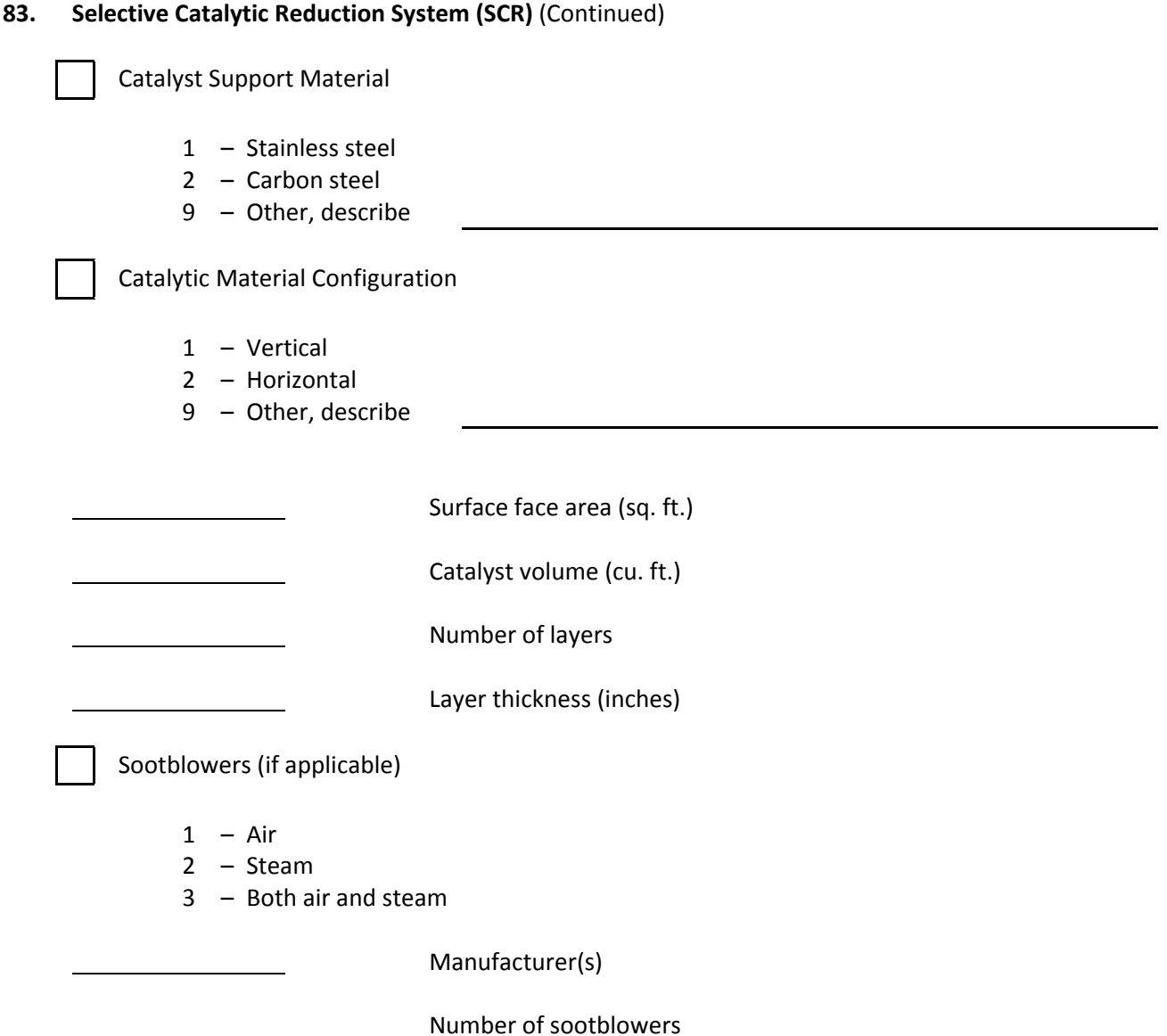

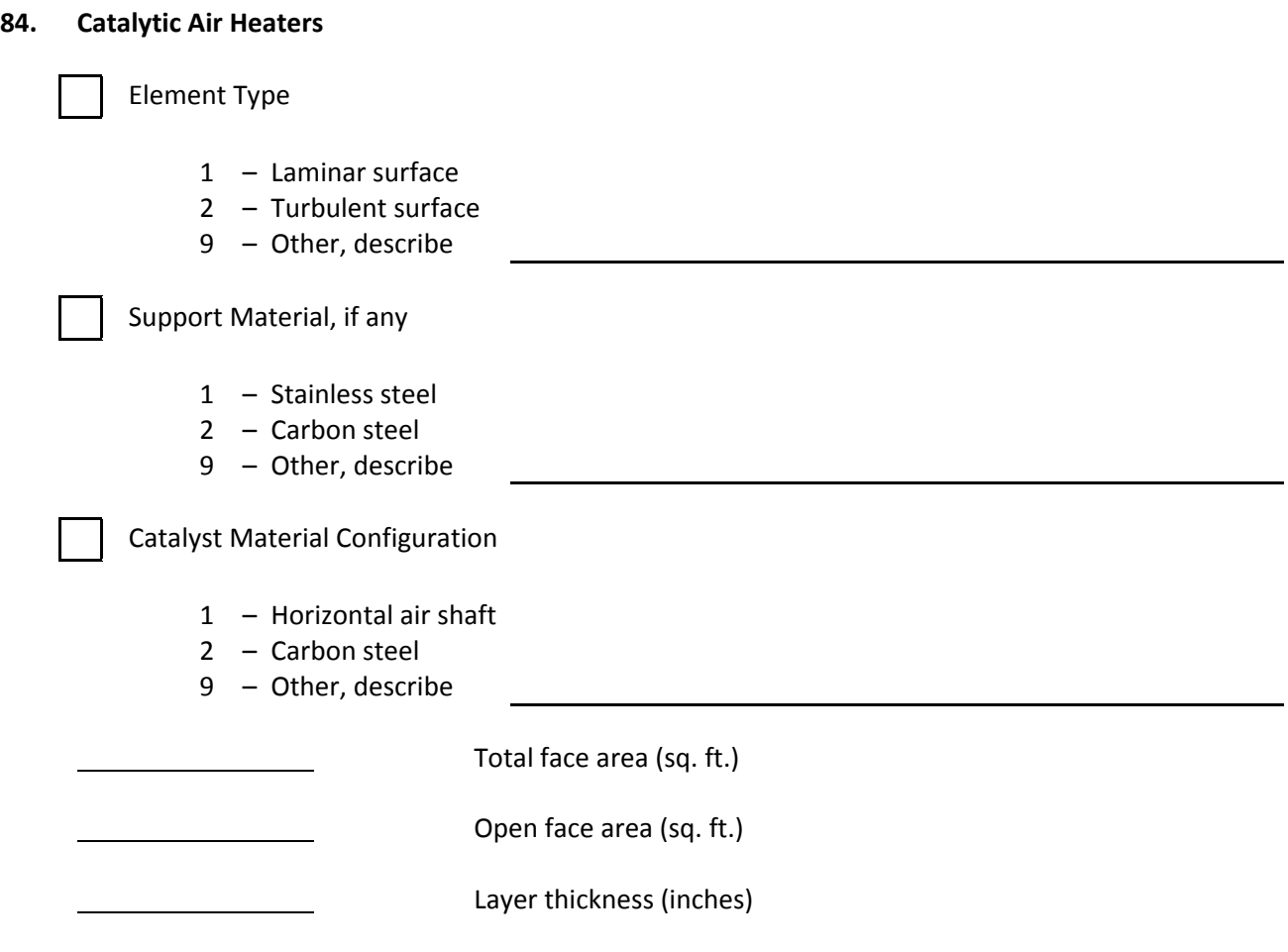

 $\overline{\phantom{a}}$ 

<span id="page-48-0"></span><sup>i</sup> http://www.nerc.com/pa/RAPA/gads/MandatoryGADS/Revised\_Final\_Draft\_GADSTF\_Recommendation\_Report.pdf)